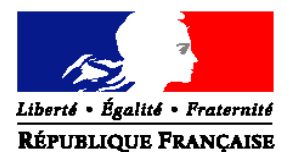

#### MINISTERE DE L'AGRICULTURE, DE L'ALIMENTATION, DE LA PECHE, DE LA RURALITE ET DE L'AMENAGEMENT DU TERRITOIRE

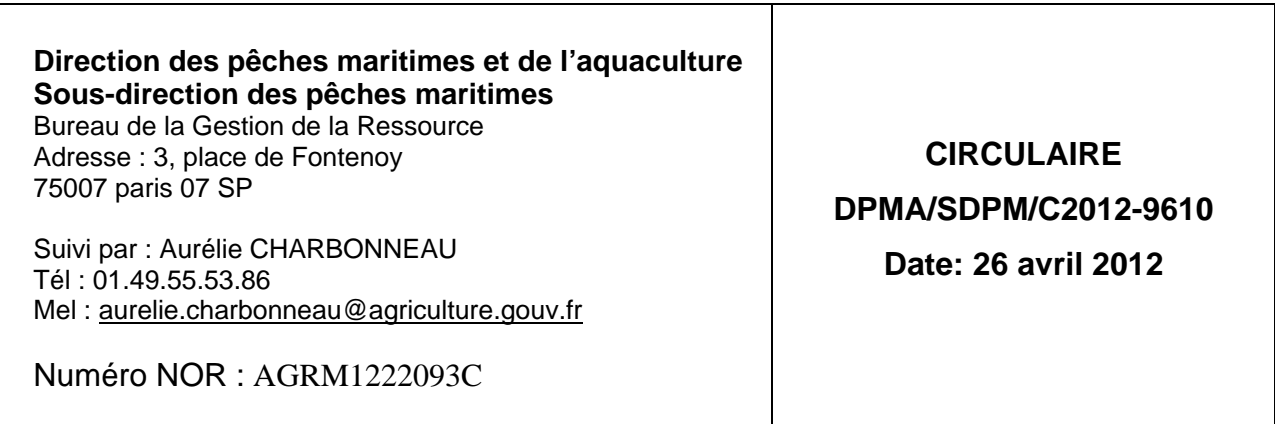

Date de mise en application : immédiate. Nombre d'annexes : 4

> **Objet :** Modalités de gestion relatives aux autorisations de pêche européennes et nationales pour l'année de gestion 2012 et de suivi de l'effort des navires de pêche titulaires d'une autorisation pour la pêche de la sole en Manche Ouest et du merlu austral et de la langoustine en zone CIEM VIII c IXa.

> **Mots-clés :** Autorisation de pêche nationale ou européenne, permis de Pêche Spéciaux (PPS), plans de reconstitution, licence nationale, liste nationale, OCTOPUS, éligibilité.

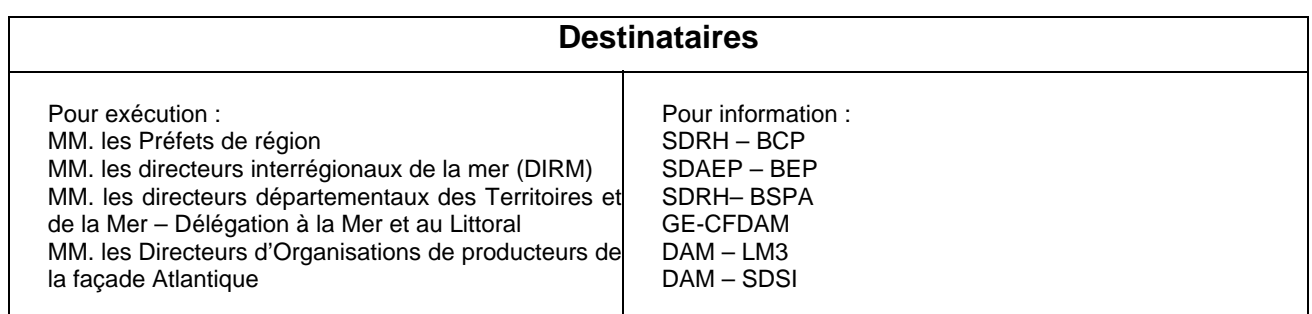

#### **Bases juridiques :**

Règlement (CE) n°2347/2002 du conseil du 16 décembre 2002 établissant des conditions spécifiques d'accès aux pêcheries des stocks d'eau profonde et fixant les exigences y afférentes ;

Règlement (CE) n° 2371/2002 du Conseil du 20 décembre 2002 relatif à la conservation et à l'exploitation durable des ressources halieutiques dans le cadre de la politique commune des pêches ;

Règlement (CE) n°2166/2005 du Conseil du 20 décembre 2005 établissant des mesures de reconstitution des stocks de merlu austral et de langoustine évoluant dans la mer Cantabrique et à l'ouest de la péninsule Ibérique et modifiant le règlement (CE) n°850/98 visant à la conservation des ressources de pêche par le biais de mesures techniques de protection des juvéniles d'organismes marins ;

Règlement (CE) n°388/2006 du Conseil du 23 février 2006 établissant un plan pluriannuel pour l'exploitation durable du stock de sole du golfe de Gascogne ;

Règlement (CE) n°509/2007 du Conseil du 7 mai 2007 établissant un plan pluriannuel pour l'exploitation durable du stock de sole dans la Manche occidentale ;

Règlement (CE) n°1342/2008 du Conseil du 18 décembre 2008 établissant un plan à long terme pour les stocks de cabillaud et les pêcheries exploitant ces stocks et abrogeant le règlement (CE) n°423/2004 ;

Règlement (CE) n°302/2009 du Conseil du 6 avril 2009 relatif à un plan pluriannuel de reconstitution des stocks de thon rouge dans l'Atlantique Est et de la Méditerranée ;

Règlement (CE) n°1300/2008 du Conseil du 18 décembre 2008 établissant un plan pluriannuel pour le stock de hareng présent à l'ouest de l'Écosse et les pêcheries qui exploitent ce stock ;

Règlement (CE) n°1224/2009 DU CONSEIL du 20 novembre 2009 instituant un régime communautaire de contrôle afin d'assurer le respect des règles de la politique commune de la pêche ;

Règlement (CE) n°1288/2009 du Conseil du 27 novembre 2009 instituant des mesures techniques transitoires du 1er janvier au 30 juin 2011 modifié par le règlement (UE) n°579/2011 du Conseil et du Parlement européen prorogeant jusqu'au 31 décembre 2012 les mesures transitoires ;

Règlement (CE) n°43/2012 du Conseil du 17 janvier 2012 établissant, pour 2012, les possibilités de pêche des navires de l'UE pour certains stocks ou groupes de stocks halieutiques ne faisant pas l'objet de négociations ou d'accords internationaux ;

Code rural et de la pêche maritime ;

Décret n°90-94 du 25 janvier 1990 pris pour l'application du titre II et du titre IV du livre IX du code rural et de la pêche maritime ; Décret n°90-95 du 25 janvier 1990 pris pour l'application de l'article 3 du décret

du 9 janvier 1852 modifié fixant les conditions générales de l'exercice de la pêche maritime dans les zones de pêche non couvertes par la réglementation communautaire de conservation et de gestion, et notamment ses articles 12 et 13 ;

Décret n°2004-374 du 29 avril 2004 relatif aux pouvoirs des préfets, à l'organisation et à l'action des services de l'Etat dans les régions et départements ;

Décret n°2009-1484 du 3 décembre 2009 relatif aux directions départementales interministérielles ;

Décret n°2010-130 du 11 février 2010 relatif à l'organisation et aux missions des directions interrégionales de la mer ;

Arrêté du 18 décembre 2006 établissant les modalités de gestion des différents régimes d'autorisations définis par la réglementation

communautaire et applicables aux navires français de pêche professionnelle immatriculés dans la Communauté Européenne ;

Arrêté du 18 décembre 2006 portant création d'un permis de pêche spécial pour les espèces d'eau profonde ;

Arrêté du 10 octobre 2007 modifié portant création d'une licence pour la pêche professionnelle de l'anchois (Engraulis encrasicolus) dans la zone CIEM VIII ;

Arrêté du 31 mars 2008 modifié portant création d'un permis de pêche spécial pour certaines activités de pêche dans les zones de reconstitution ou de gestion des stocks halieutiques ;

Arrêté du 1er avril 2008 portant création d'un permis de pêche spécial relatif à la protection des habitats vulnérables situés en eau profonde ; Arrêté du 6 mai 2009 modifié portant création d'un permis de pêche spécial pour la pêche professionnelle dans les zones de reconstitution du cabillaud de Mer du Nord, Manche Est, Ouest Ecosse et Mer d'Irlande ;

Arrêté du 22 juillet 2009 modifié portant création d'un permis de pêche spécial pour la zone de reconstitution du hareng à l'Ouest de l'Ecosse ;

Arrêté du 22 juillet 2009 modifié portant création d'une licence nationale dans la zone Cabillaud mer Celtique (zones CIEM VII f et VII g);

Arrêté du 22 juillet 2009 modifié réglementant la pêche professionnelle de la baudroie en zone CIEM VII ;

Arrêté du 16 septembre 2009 portant création d'une licence pour la pêche professionnelle du requin taupe (Lamna nasus) ;

Arrêté du 20 janvier 2010 portant création d'un permis de pêche spécial pour l'utilisation de filets fixes dans certaines zones maritimes ; Arrêté du 15 juillet 2010 portant création d'un permis de pêche spécial pour la pêche professionnelle à la palangre des espèces de grands migrateurs pélagiques en mer Méditerranée ;

Arrêté du 14 avril 2011 modifié portant création d'une licence pour la pêche du thon blanc (Thunnus alalunga) dans l'océan Atlantique au nord de 5° N ;

Arrêté du 22 avril 2011 établissant les modalités de gestion des permis de pêche spéciaux en Méditerranée ;

Arrêté du 18 mai 2011 portant création d'un permis de pêche spécial pour la pêche professionnelle au chalut en Méditerranée ;

Arrêté du 18 mai 2011 portant création d'un permis de pêche spécial pour la pêche professionnelle au gangui en Méditerranée ;

Arrêté du 05 octobre 2011 portant création d'un permis de pêche spécial pour la pêche professionnelle du thon rouge (thunnus thynnus) dans l'océan Atlantique à l'est de la longitude 45° ouest et en mer Méditerranée en 2012 ;

Arrêté du 21 novembre 2011 portant approbation d'une délibération du Comité national des pêches maritimes et des élevages marins relative aux conditions d'exercice de la pêche du bar (*Dicentrarchus labrax*) dans les divisions CIEM VIII a, b, c, d ; VII d, e, h et IV c, hors Méditerranée pour l'année 2012 ;

Arrêté du 09 décembre 2011 encadrant la pêche de la langoustine (Nephrops Norvegicus) dans la zone CIEM VIII a, b, d et e ;

- 1. Lexique
- 2. Le champ d'application de la circulaire
- 3. Les autorisations de pêche 2012
- 4. La procédure de délivrance des autorisations de pêche
	- 4.1. Le dépôt des demandes d'autorisations de pêche
	- 4.2. L'instruction des demandes d'autorisations de pêche
	- 4.3. La délivrance des autorisations de pêche
	- 4.4. La notification de la délivrance ou du refus de délivrance des autorisations de pêche
	- 4.5. La validité d'une autorisation de pêche
- 5. La procédure d'octroi des transferts d'éligibilité
	- 5.1. Le dépôt d'une demande de transfert d'éligibilité
	- 5.2. L'instruction d'une demande de transfert d'éligibilité
	- 5.3. La validation des demandes de transferts d'éligibilité
	- 5.4. La notification de des transferts d'éligibilité acceptés et refusés
- 6. Les changements d'armateur ou d'organisation de producteurs
- 7. Le suivi des jours de mer des plans merlu austral et sole manche ouest
- 8. Un suivi informatique des autorisations de pêche
- ANNEXE 1 : Autorisations nationales et européennes année de gestion 2012
- ANNEXE 2 : Les autorisations de pêche et leurs conditions de validité
- ANNEXE 3 : Fiches d'utilisation SISAAP
- ANNEXE 4 : Schéma organisationnel

# **1. Lexique**

**Autorisation de pêche** : autorisation de pêche délivrée à un navire de pêche (battant pavillon français et déclaré au fichier flotte européen) lui conférant le droit (sous certaines conditions) d'exercer des activité de pêche spécifiques pendant une période déterminée, dans une zone déterminée ou pour une pêcherie déterminée ;

**Annulation d'une demande d'autorisation** : décision de clôturer une autorisation en cours de validité en dehors de toute sanction (cette décision est généralement consécutive à la demande de l'armateur ou à un changement d'armateur) ;

**Antériorités de pêche aux autorisations de pêche** : données d'activité historiques d'un couple navire / armateur sur une(des) activité(s) de pêche spécifique(s) pouvant donner lieu à l'éligibilité du couple à un(des) régime(s) d'autorisation(s) de pêche ;

**Commission consultative d'attribution (CCA)** : commission instituée par l'arrêté du 18 décembre 2006 chargée d'examiner les nouvelles demandes d'autorisation déposées, à l'exception des renouvellements à l'identique (elle est présidée par le directeur des pêches maritimes et de l'aquaculture ou son représentant).

**Date de début de validité d'une autorisation de pêche** : une autorisation de pêche est valide a minima à compter de la date de délivrance (date de saisie) de la déclaration dans l'application SISAAP (la validité d'une autorisation de pêche ne peut pas excéder 12 mois) ; **DDTM** : Direction départementale des territoires et de la mer

**Demande d'autorisation** : demande d'accès à une activité de pêche spécifique ;

**Demande de transfert d'éligibilité** : demande déposée pour un navire de pêche souhaitant accéder en première installation à une activité de pêche où l'effort de pêche (en nombre de navire et/ou puissance et/ou tonnage) est limité et dont l'accès est soumis à la délivrance d'une autorisation de pêche ;

**DIRM** : Direction interrégionale de la mer ;

**DML** : Délégation à la mer et au littoral ;

**DPMA :** Direction des pêches maritimes et de l'aquaculture ;

**Droit de pêche** : droit personnel et précaire accordée à un couple navire / armateur pour accéder à une pêcherie réglementée ;

**Fiche navire donneur** : renoncement du bénéfice d'antériorités de pêche (affectées à une réserve OP ou à un couple navire / armateur) à un régime d'autorisation de pêche au profit d'une demande d'autorisation et de transfert déposée en première installation par un autre couple / navire armateur ;

**Navire éligible** : Navire figurant sur la liste des navires éligibles à demander un accès à pêcherie contingentée ;

**Navire inéligible** : Navire ne figurant pas sur la liste des navires éligibles à demander un accès à une pêcherie contingenté (sa demande d'autorisation devra être accompagnée d'une demande de transfert d'éligibilité) ;

**OCTOPUS** : Application permettant l'enregistrement et le décompte des jours de mer consommés par les navires détenteurs des autorisations de pêche dites « PPS Merlu austral » ou « PPS Sole Manche Ouest » ;

**OP** : Organisation de producteurs

Pêcherie : Activité maritime spécifique définie par une zone et/ou une période d'exploitation et/ou des espèces pêchées et/ou des engins utilisés ;

**Pêcherie réglementée** : au sens de cette circulaire, activité de pêche dont l'accès est soumis à la délivrance d'une autorisation de pêche ;

**Pêcherie contingentée** : activité de pêche soumise à autorisation et plafonnée en nombre et/ou capacité totale (puissance (kW) ou tonnage (UMS)) de navires autorisés à y accéder ;

**Première installation** : demande d'accès à une pêcherie contingentée déposée par un couple navire / armateur sans historique d'activité dans cette activité ou par un couple navire / armateur dont la capacité de pêche (en puissance et/ou tonnage) a augmenté ;

**Protocole de transfert d'éligibilité** : acte sous seing privé, dont le format est laissé à l'appréciation des intéressés, accompagnant la cession d'un navire de pêche et fixant entre les organisations de producteurs des armateurs vendeur et acquéreur et ces derniers les effets de la vente (visa obligatoire de chacune de ces parties) sur les antériorités de pêche aux autorisations de pêche ;

**Renouvellement à l'identique** : demande d'autorisation de pêche renouvelée chaque année par des couples navire / armateur qui n'ont pas changé leurs conditions d'activité ;

**Retrait d'une demande d'autorisation** : décision de clôturer une autorisation en cours de validité consécutivement à une sanction ;

**Suspension d'une demande d'autorisation** : décision de clôturer pendant une période déterminer la validité d'une autorisation en cours de validité (cette décision peut être consécutive à une sanction ou à une demande de l'armateur) ;

**SACAPT WEB :** Application permettant la consultation des obligations déclaratives rendues par les armateurs à la pêche et saisies par FranceAgrimer ;

**SISAAP** : Système d'information et de suivi des autorisations administratives de pêche permettant de gérer et suivre les demandes d'autorisations de pêche et de transfert d'éligibilité.

# **2. Le champ d'application de la circulaire**

Cette circulaire a pour objet de préciser :

- les conditions d'instruction, de délivrance et de validité des autorisations de pêche nationales et européennes délivrées par la **Direction des pêches et de l'aquaculture (DPMA)**, les **Directions interrégionales de la mer (DIRM)** et les **Organisations de producteurs (OP)** pour **l'année de gestion 2012** aux navires de plus de 10 mètres et aux navires de moins de 10 mètres pêchant hors des eaux territoriales françaises,
- les modalités de gestion relatives à l'effort de pêche des plans dits « Merlu Austral / Langoustine » en zones CIEM VIIIc et IXa et « Sole Manche Ouest » en zone CIEM VIId (voir point 7 de la présente circulaire).

Le suivi des autorisations de pêche est réalisé par **l'application SISAAP** tandis que le suivi des jours de mer est opéré par **OCTOPUS**.

La période de gestion 2012 s'entend de la période réglementaire durant laquelle les autorités françaises mettent en œuvre les autorisations européennes et nationales en vigueur en 2012. Les dates de début et de fin de validité de ces autorisations peuvent différées mais ne peuvent pas dépasser 12 mois.

La liste des autorisations de pêche nationales et européennes en vigueur pour l'année de gestion 2012 ainsi que leurs périodes de validité sont fixées à l'annexe 1 de la présente circulaire.

Cette liste est susceptible d'être complétée en cours d'année. A cette occasion, une circulaire modifiant la présente circulaire sera publiée afin d'intégrer les nouvelles autorisations et de préciser leurs modalités de gestion.

# **3. Les Autorisations de pêche 2012**

**Pour les activités de pêche non contingentées**, tout navire peut déposer une demande d'autorisation, sous réserve, le cas échéant, de respecter les conditions de l'octroi de l'autorisation ou des possibilités de pêche (tel que la disponibilité d'un quota ou d'un sousquota de captures et/ou d'effort) prévues par la réglementation.

La liste des autorisations non contingentés et leurs conditions de délivrance figurent à l'annexe 2 de la présente circulaire.

**Pour les activités de pêche contingentées**, seuls les couples navires et armateurs respectant les critères d'éligibilité fixés par la réglementation peuvent solliciter une autorisation. La liste des couples navires / armateurs éligibles aux autorisations contingentées est établie par la DPMA pour chacun des régimes d'autorisation en vigueur. Une autorisation de pêche pour une activité de pêche contingentée peut être délivrée à un couple navire / armateur non éligible dans le cadre d'une demande de transfert acceptée (voir point 5 de la présente circulaire).

La liste des autorisations contingentées et leurs conditions de délivrance figurent à l'annexe 2 de la présente circulaire.

# **4. La procédure de délivrance des autorisations de pêche**

# **4.1. Le dépôt des demandes d'autorisations de pêche**

**Pour les autorisations gérées par l'administration**, la demande d'autorisation en format papier est déposée pour un navire de pêche par l'armateur de ce navire au fichier flotte auprès des autorités administratives compétentes du lieu d'immatriculation du navire. Cette demande doit être visée par l'armateur et par son organisation de producteurs (OP) (s'il est adhérent à une OP) ou par son comité régional des pêches maritimes et élevages marins (CRPMEM) (s'il n'est pas adhérent à une OP).

**Pour les autorisations gérées par les OP,** la demande d'autorisation en format papier est déposée pour un navire de pêche par l'armateur de ce navire au fichier flotte auprès de son OP (OP à laquelle il adhère avec ce navire à la date du dépôt de sa demande).

Il est à noter que le dépôt d'une demande d'autorisation n'a pas valeur d'autorisation. Le demandeur n'est autorisé à exercer l'activité réglementée en question qu'à compter de la délivrance de l'autorisation par les autorités compétentes.

*Les demandes d'autorisations de pêche sont à enregistrer dans l'application SISAAP dans l'onglet « Autorisations » (voir Annexe 3).* 

## **4.2. L'instruction des demandes d'autorisations de pêche**

**Pour les autorisations gérées par l'administration**, la demande d'autorisation est instruite par le service instructeur désigné par la réglementation pêche applicable (locale, nationale, européenne et internationale) et sans préjudice des autres réglementations applicables (voir annexe 2 de la présente circulaire). Il sera tenu compte de l'avis des OP et des Comités de pêche sollicités dans le cadre de la demande d'autorisation. Si l'avis de ces organismes est défavorable, il doit être respecté par le service instructeur mais uniquement s'il est motivé et fondé. Il appartient au service instructeur de vérifier l'opportunité et la recevabilité de la motivation avancée.

**Pour les autorisations gérées par les OP**, la demande d'autorisation est instruite par l'OP du couple navire / armateur demandeur et sans préjudice des autres réglementations applicables.

Si au terme de l'instruction réalisée par les services administratifs ou les OP :

- il apparaît que le navire n'est pas éligible ou n'est plus éligible, l'autorisation ne lui est pas délivrée et le demandeur est invité à déposer une demande de transfert d'éligibilité à cette autorisation.
- la demande apparaît régulière la délivrance de l'autorisation peut être faite conformément au point 4.3 de la présente circulaire.

*L'instruction des demandes d'autorisations de pêche est à réaliser dans l'application SISAAP dans l'onglet « Autorisations » (voir Annexe 3).* 

### **4.3. La délivrance des autorisations de pêche**

L'autorité compétente pour délivrer une autorisation de pêche est fixée par la réglementation correspondant à chaque régime d'autorisation.

**Pour les autorisations gérées par l'administration**, la demande d'autorisation est délivrée par la DPMA ou le Préfet de région compétent ou le service auquel cette compétence a été déléguée.

**Pour les autorisations gérées par les OP**, la demande d'autorisation est délivrée par l'OP du couple navire / armateur demandeur.

Le visa de l'autorité compétente pour la délivrance des autorisations de pêche ainsi que la remise papier de l'autorisation de pêche ne sont plus nécessaires. La délivrance des autorisations de pêche est réalisée de manière dématérialisée dans l'application SISAAP.

Ainsi, pour les navires satisfaisant aux conditions de validité fixées par la réglementation applicable, l**a validation de l'autorisation par l'utilisateur habilité dans l'application SISAAP vaut délivrance de l'autorisation** (voir annexe 3).

A compter de cette délivrance, le couple navire / armateur est considéré comme autorisé à exercer l'activité réglementée correspondante.

Le début de validité d'une autorisation de pêche **court a minima à compter de la date du jour de saisie de sa délivrance.** Cette date de saisie remplacera automatiquement toute autre date de début de validité de l'autorisation qui aurait pu être renseignée par le gestionnaire dans le cadre de l'instruction de la demande. La date de début de validité de l'autorisation peut être postérieure à la date de saisie, si l'autorité de délivrance l'indique.

A compter du **31 mai de l'année de gestion en cours** les droits des navires éligibles, pour lesquels aucune demande d'autorisation de pêche n'a été déposée, pourront, après avis de la Commission consultative d'attribution être réattribués pour l'année de gestion en cours à de nouveaux entrants.

### **4.4. La notification de la délivrance ou du refus de délivrance des autorisations de pêche**

**Pour la notification de la délivrance d'une autorisation de pêche,** elle doit être faite par l'autorité compétente à l'armateur bénéficiaire de l'autorisation. Le format de notification de la délivrance de l'autorisation est laissé à l'appréciation des autorités compétentes.

La remise « papier » de l'autorisation à l'armateur bénéficiaire n'est pas obligatoire. Cependant, l'application SISAAP propose à l'édition un format d'autorisation qui peut être remis aux bénéficiaires et avoir valeur de notification de la décision de délivrance de l'autorisation

**Pour la notification du refus de délivrance d'une autorisation de pêche,** elle doit être faite par l'autorité compétente à l'armateur demandeur de l'autorisation refusée dans les 2 mois suivants la date de dépôt de la demande. La notification du refus doit respecter le format suivant :

 la décision de refus doit être à l'en-tête de l'organisme compétent (DPMA ou DIRM ou OP) ;

la décision doit être datée et visée par l'organisme compétent ;

 le refus doit être motivé et fondé (le motif doit être accompagné de la référence réglementaire correspondante) :

 le délai de recours et la juridiction compétente doivent être mentionnés (soit un délai de deux mois et le tribunal administratif du ressort duquel a légalement son siège l'autorité à l'origine de la décision).

**Il est à noter que le régime applicable aux autorités administratives pour les délais et voies de recours s'applique aussi aux actes pris par des organismes de droit privé dans le cadre des missions de service public qui leurs auraient été conférées (tel les OP auxquelles la délivrance de certaines autorisations de pêche a été déléguée). En revanche, les actions en responsabilité dirigées à l'encontre de ces organismes de droit privé relèvent de la juridiction judiciaire.** 

# **4.5. La validité de l'autorisation de pêche**

Une fois notifiée une autorisation de pêche est valide tant qu'aucune sanction ne l'affecte et qu'aucune des conditions ayant motivé sa délivrance n'est modifiée.

Le retrait ou la suspension d'une autorisation de pêche est réalisée par toute autorité habilitée par la loi ou le règlement. Ils doivent être notifiés par l'autorité à l'origine de la sanction au titulaire de ladite autorisation. Une fois cette notification faite, le retrait ou la suspension doit être enregistré dans l'application SISAAP par un utilisateur habilité.

Par ailleurs, toute modification d'une des informations relatives au navire ou à son armateur déterminantes pour la délivrance de l'autorisation entraine la caducité de l'autorisation. De même, la caducité de l'autorisation de pêche est automatique dès lors qu'une des conditions de validité précisées par la réglementation applicable n'est plus respectée. Il s'agit des informations relatives notamment à :

- la capacité de pêche (tonnage (UMS) et/ou puissance (kW)) dans le cas où les navires ont augmenté de capacité ;
- l'armateur dans le cas où un changement d'armateur est intervenu en cours de validité de l'autorisation ;
- l'OP dans le cas où un changement d'OP est intervenu en cours de validité de l'autorisation.

# **5. La procédure d'octroi des transferts d'éligibilité**

# **5.1. Le dépôt d'une demande de transfert d'éligibilité**

Sur les pêcheries réglementées où une procédure de transfert d'éligibilité est autorisée, la demande de transfert d'éligibilité doit être déposée par le couple armateur / navire auprès de l'autorité compétente (les autorités administratives ou son OP pour les autorisations dont la délivrance a été déléguée aux OP). Elle accompagne la demande d'autorisation. Les demandes d'autorisation et de transfert sont visées par l'armateur et par son organisation de producteurs (OP) (s'il est adhérent à une OP) ou par son comité régional des pêches maritimes et élevages marins (CRPMEM) (s'il n'est pas adhérent à une OP).

Le dépôt d'une demande d'autorisation accompagnée d'une demande de transfert d'éligibilité n'a pas valeur d'autorisation. Le demandeur n'est autorisé à exercer l'activité réglementée en question qu'à compter de la date de notification de l'acceptation du transfert d'éligibilité et de la délivrance de l'autorisation par les organismes compétents.

La demande de transfert d'éligibilité peut être **définitive** ou **provisoire** (voir annexe 2 de la présente circulaire). Au terme de la période de validité du transfert provisoire, le couple navire / armateur perd le bénéfice de l'autorisation et le couple navire / armateur transféré redevient éligible. Inversement, dans le cadre d'une demande de transfert d'éligibilité définitive, le(les) navire(s) transféré(s) perd(ent) définitivement son(leur) éligibilité pour l'année de gestion en cours et les suivantes au profit du couple navire / armateur bénéficiaire.

La demande de transfert d'éligibilité peut être accompagnée d'une fiche « navire donneur » mentionnant les antériorités (en terme de capacités (puissance ou tonnage) ou de droit) transférés au couple navire / armateur demandeur. Si les antériorités transférées sont insuffisantes, la demande ne pourra être satisfaite que s'il existe une réserve nationale suffisante et après avis favorable de la Commission consultative d'attribution (CCA).

*L'enregistrement des demandes de transfert d'éligibilité aux autorisations de pêche est à réaliser dans l'application SISAAP dans l'onglet « Autorisations – créer un transfert » (voir Annexe 3).* 

# **5.2. L'instruction d'une demande de transfert d'éligibilité**

**Pour les autorisations gérées par l'administration**, l'instruction d'une demande de transfert est réalisée par le service instructeur désigné par la réglementation pêche applicable (locale, nationale, européenne et internationale) et sans préjudice des autres réglementations applicables (voir annexe 2 de la présente circulaire). Il sera tenu compte de l'avis des OP et comités de pêche sollicités dans le cadre de la demande d'autorisation et de transfert d'éligibilité. Si l'avis de ces organismes est défavorable, il doit être respecté par le service instructeur mais uniquement s'il est motivé et fondé. Il appartient au service instructeur de vérifier l'opportunité et la recevabilité de la motivation avancée.

**Pour les autorisations gérées par les OP**, l'instruction d'une demande de transfert est réalisée par l'OP du couple navire / armateur demandeur et sans préjudice des autres réglementations applicables.

Au terme de l'instruction, toutes les demandes de transfert sont transmises pour avis à la DPMA pour passage devant la Commission consultative d'attribution (CCA). Une CCA écrite peut être organisée pour les demandes de transfert entièrement gagée.

*L'instruction des demandes de transfert d'éligibilité aux autorisations de pêche est à réaliser dans l'application SISAAP dans l'onglet « Transfert d'éligibilité – Demande de transfert d'éligibilité » (voir Annexe 3).* 

## **5.3. La validation des demandes de transferts d'éligibilité**

La validation d'une demande de transfert d'éligibilité est réalisée après avis favorable de la Commission consultative d'attribution par la DPMA dès lors que les conditions de validité suivantes sont remplies :

- avis favorable de l'OP (si le navire est adhérent à une OP) ou du Comité régional des pêches maritimes et élevages marins (si le navire n'est pas adhérent à une OP) ; - possibilités de pêche disponibles ;

- absence de modification des éléments d'identification du navire (nom, capacité, armateur) à compter de la date de notification de l'acceptation du transfert d'éligibilité par la DPMA ; - respect des réglementations connexes.

*La validation des demandes de transfert d'éligibilité aux autorisations de pêche est réalisé par la DPMA dans l'application SISAAP dans l'onglet « Transfert d'éligibilité – Demande de transfert d'éligibilité »..* 

### **5.4. La notification des demandes de transferts d'éligibilité acceptées et refusées**

**Pour les transferts d'éligibilité (définitif ou provisoire) acceptés**, la notification est faite par message électronique par la DPMA au service instructeur et, le cas échéant, à l'OP concernée pour les navires adhérents à une OP ou au Comité concerné pour les navires non adhérents à une OP. Ensuite le transfert est enregistré dans l'application SISAAP. Suite à cela, l'instruction de la demande d'autorisation peut être achevée dans l'application susmentionnée et être validée conformément au point 4.3 de la présente circulaire.

**Pour les transferts d'éligibilité (définitif ou provisoire) refusés**, la notification est faite par courrier par la DPMA au service instructeur et, le cas échéant, à l'OP concernée pour les navires adhérents à une OP ou au Comité concerné pour les navires non adhérents à une OP. Ensuite le refus du transfert est enregistré dans l'application SISAAP. Une fois ce refus enregistré, le refus de la demande d'autorisation peut être à son tour saisi dans l'application susmentionnée et être notifié conformément au point 4.4 de la présente circulaire.

# **6. Les changements d'armateur ou d'organisation de producteurs**

Le changement d'armateur (quelque soit l'origine du changement : cession, changement d'exploitation juridique, changement de dénomination sociale…) entraine la caducité des autorisations de pêche délivrées au couple navire / armateur et l'obligation la nouvelle entité armatrice de déposer de nouvelles demandes d'autorisation.

Dans le cadre d'une cession de navire, généralement, si aucun protocole de transfert d'éligibilité n'a été réalisé, l'éligibilité aux autorisations de pêche des couples navires / armateurs rompus revient à la dernière OP connue avant la rupture du couple. Toutefois certaines autorisations peuvent obéir à un autre régime en cas de rupture du couple navire / armateur.

De même le changement d'armateur peut être consécutif non pas à une cession de navire mais à une simple modification de la dénomination sociale ou du statut juridique de l'entreprise sans changement de gérant. Dans ce cas, l'éligibilité aux autorisations de pêche n'est pas perdue et ne nécessite pas de protocole de transfert d'éligibilité. Mais il appartient au gérant d'informer de ce changement l'administration et, le cas échéant, son OP, pour actualiser sa situation en fournissant notamment une copie actualisée du registre k bis et les nouveaux statuts de son entreprise. Sans cette information, la rupture du couple navire / armateur sera instruite comme une rupture consécutive à une cession de navire.

Le devenir des antériorités aux autorisations de pêche au cas de rupture du couple navire / armateur nécessite donc des investigations dont l'instruction est assurée par la DPMA. Dans l'attente de cette instruction, **l'éligibilité des couples navires / armateurs aux pêcheries contingentées est suspendue**.

Ainsi, dès qu'un changement d'armateur est identifié, les droits de pêche correspondants sont suspendus et l'avis des membres de la CCA et de l'ensemble des OP est sollicité.

*La liste des changements d'armateur en cours d'arbitrage est consultable sur l'application SISAAP dans l'onglet « Types d'autorisations – Capacité ayant changé d'OP ou d'armateur* ».

Au terme de l'instruction, l'éligibilité aux autorisations de pêche est soit :

- maintenue au profit du nouveau couple navire / armateur (si un protocole de transfert valide a été fourni ou si la modification n'est pas due à une cession de navire) ;
- transférée à la réserve de la dernière OP connue avant la rupture du couple navire / armateur.

*Le devenir des antériorités aux autorisations de pêche est enregistré par la DPMA dans l'onglet « Types d'autorisations – Capacité ayant changé d'OP ou d'armateur ».* 

# **7. Le suivi des jours de mer des plans Merlu Austral et Sole Manche Ouest**

Certains régimes d'autorisations de pêche font aussi l'objet de mesures d'encadrement de l'effort de pêche.

Ces mesures d'encadrement de l'effort de pêche consistent soit en l'attribution d'un nombre fixe de jours de mer par couple navire / engin-maillage soit à l'attribution de quotas d'effort de pêche exprimés en kW\*jours.

Pour les régimes encadrés en kW\*jours, l'opportunité de délivrer une autorisation de pêche est appréciée par les OP et la DPMA (voir l'avis des organismes professionnels aux points 4.2 et 5.2 de la présente circulaire).

Pour les régimes encadrés en jours de mer, un nombre de jour de mer doit être attribué à chaque navire y émargeant. Une fiche récapitulative rappelant le nombre maximum de jours autorisés est disponible sous SISAAP et peut être imprimée avec le récépissé de la délivrance de l'autorisation. Les régimes concernés sont :

- le plan Merlu Sud Langoustine (Règlement (CE) n°2166/2005 et Règlement (UE) du Conseil sur les possibilités de pêche 2012) ;
- le plan Sole Manche Ouest (Règlement (CE) n°509/2007 et Règlement (UE) du Conseil sur les possibilités de pêche 2012).

Le suivi et le décompte de ces jours de mer sont assurés par les autorités administratives compétentes du lieu d'immatriculation des navires concernés (DIRM ou DML ou DDTM) dans l'application OCTOPUS. A partir des journaux de bord rendus par les armateurs et de l'application SACAPT WEB, les services habilités saisissent les jours de mer consommés par les navires de pêche.

#### *Rappel – Règles de saisie des jours de mer :*

- *pour le plan Merlu Sud – Langoustine : tout jour de pêche commencé avec un engin réglementé du plan (tout chalut (hors chalut et sennes danoises d'un maillage égal ou supérieur à 32 mm, tous filets (sauf trémail) d'un maillage égale ou supérieur à 60 mm et toutes palangres de fond) en zones CIEM VIIIc ou IXa doit être décompté et toute période de 24h commencée compte comme un jour de pêche.* 

- *pour le plan Sole Manche Ouest : tout jour de pêche commencé avec un engin réglementé du plan (chalut à perche d'un maillage supérieur ou égal à 80 mm, filets fixes, maillants, emmêlants et trémails d'un maillage inférieur à 220 mm) en zone CIEM VIIe doit être décompté et toute période de 24h commencée compte comme un jour de pêche.* 

# **8. Un suivi informatique des autorisations de pêche**

A l'exception du suivi des jours mer détaillé au point 7 de la présente circulaire, l'ensemble des procédures décrites dans la présente circulaire sont gérées au travers de l'application informatique prénommée **« SISAAP »**. Vous trouverez des fiches explicatives en annexe 3 de la présente circulaire sur l'utilisation de cette application notamment dans ces fonctionnalités de délivrance et de suivi des autorisations de pêche.

> Pour le Ministre de l'Agriculture, de l'Alimentation, de la Pêche De la Ruralité et de l'Aménagement du Territoire Par empêchement du Directeur des Pêches Maritimes et de l'Aquaculture

> > La Directrice Adjointe des Pêches Maritimes et de l'Aquaculture

> > > Cécile BIGOT

#### **ANNEXE 1 AUTORISATIONS NATIONALES ET EUROPEENNES ANNEE DE GESTION 2012**

#### **Autorisations de pêche délivrées par la Direction des pêches maritimes et de l'aquaculture**

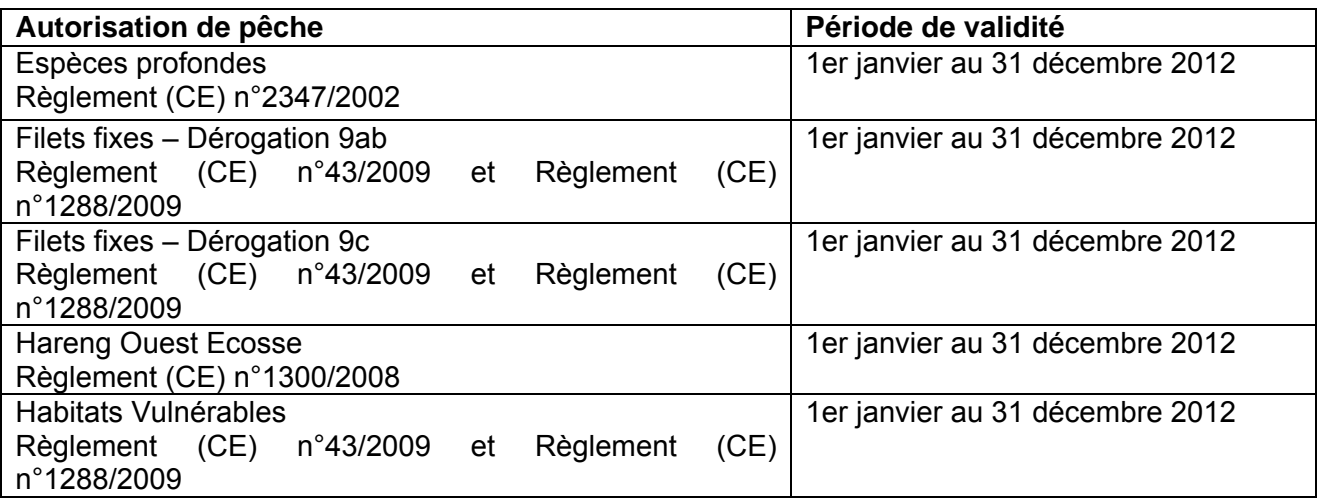

### **Autorisations de pêche délivrées par le préfet de région**

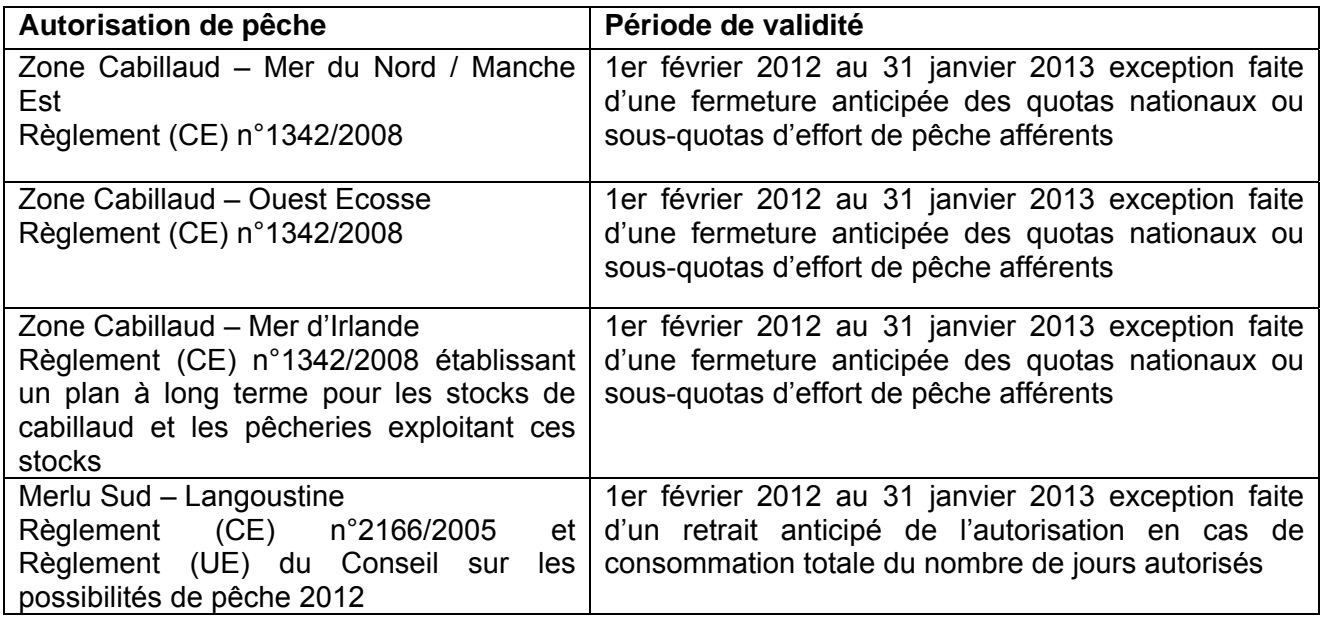

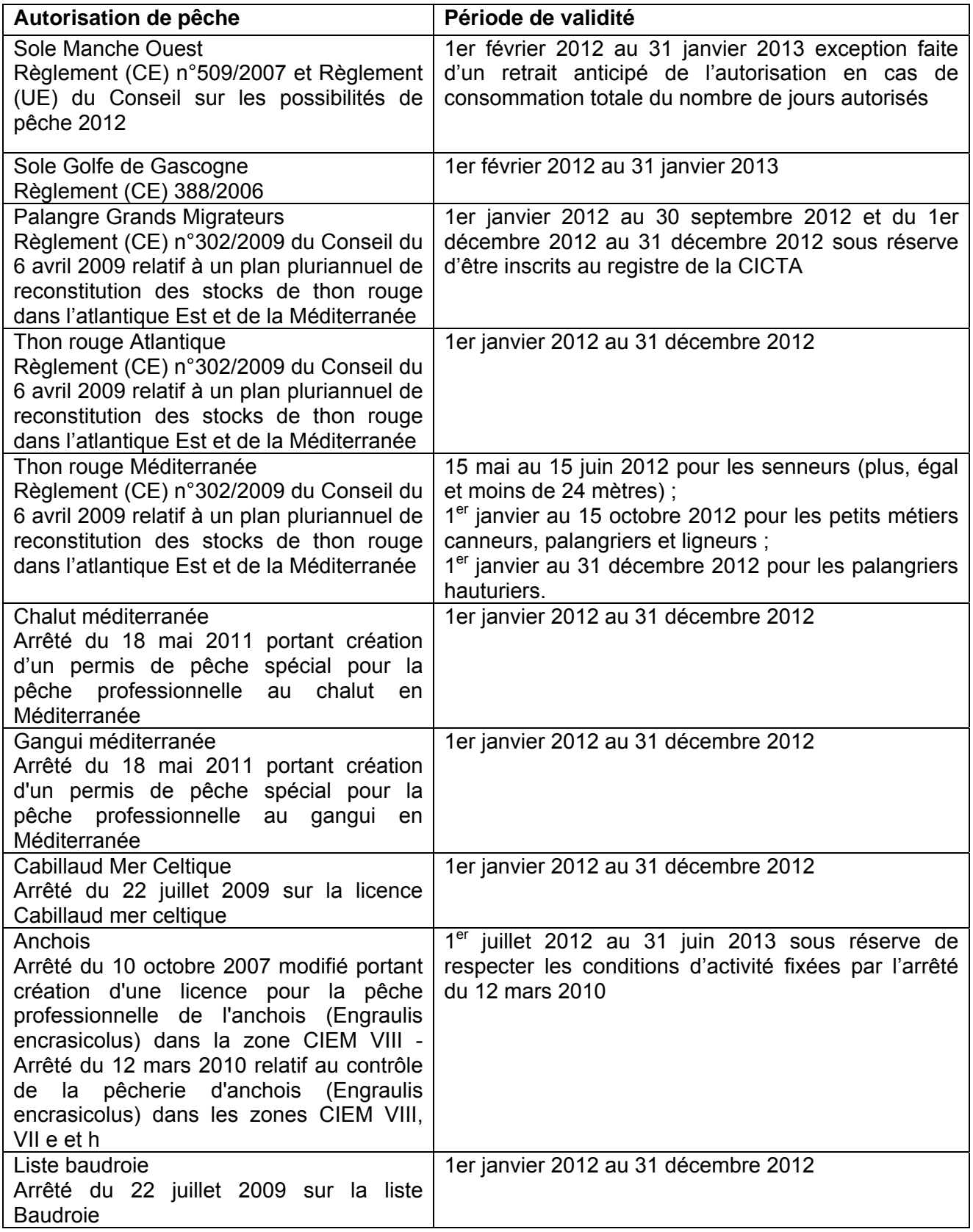

# **Autorisations de pêche délivrées par les OP\***

Autorisation de pêche **Période de validité** 

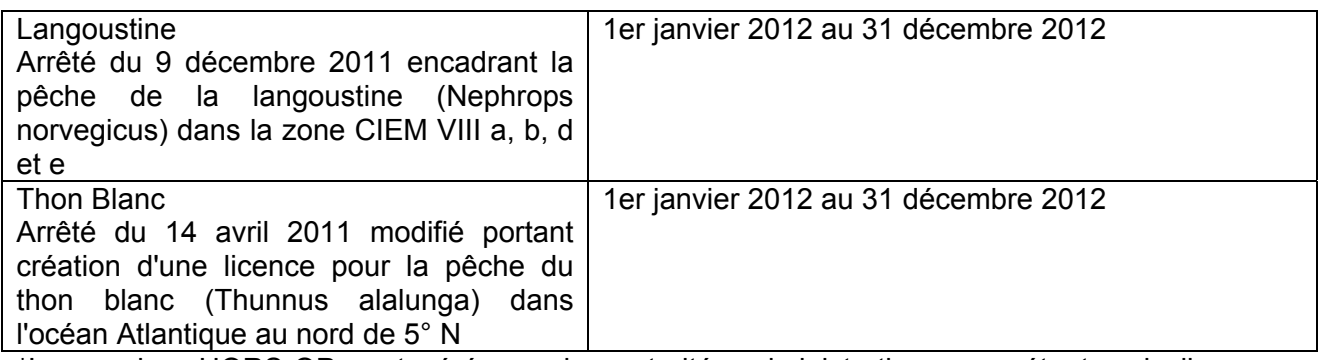

\*Les navires HORS-OP sont gérés par les autorités administratives compétentes du lieu d'immatriculation du navire.

#### **ANNEXE 2 LES AUTORISATIONS DE PECHE ET LEURS CONDITIONS DE VALIDITE**

#### **Autorisations de pêche délivrées par la Direction des pêches maritimes et de l'aquaculture**

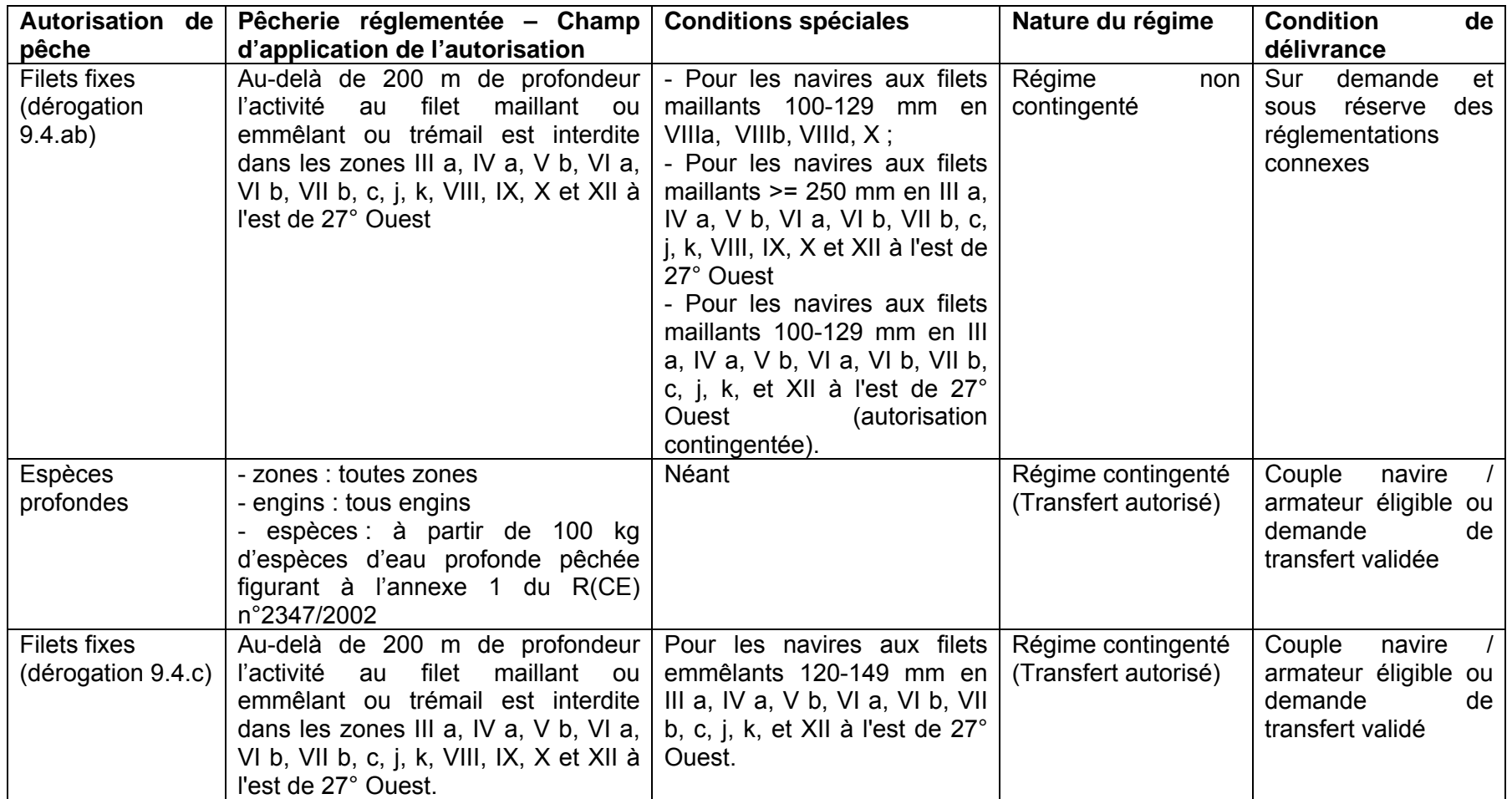

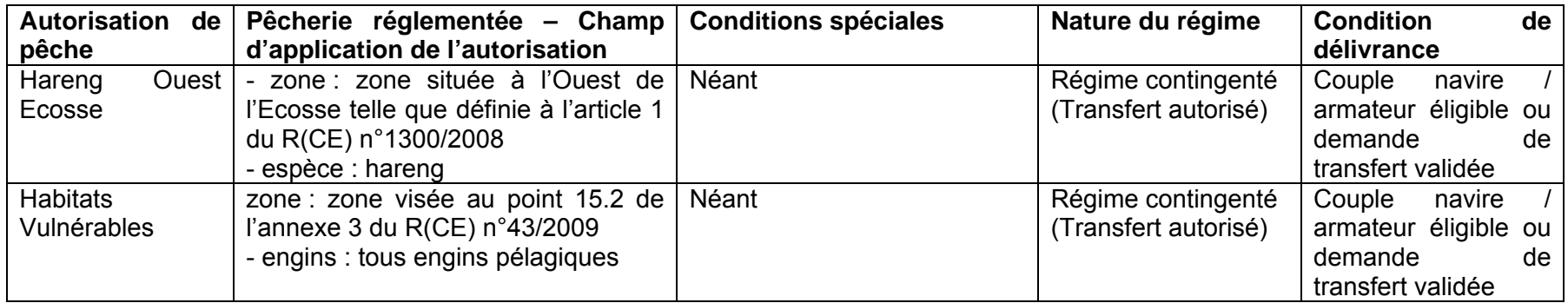

### **Autorisations de pêche délivrées par le préfet de région**

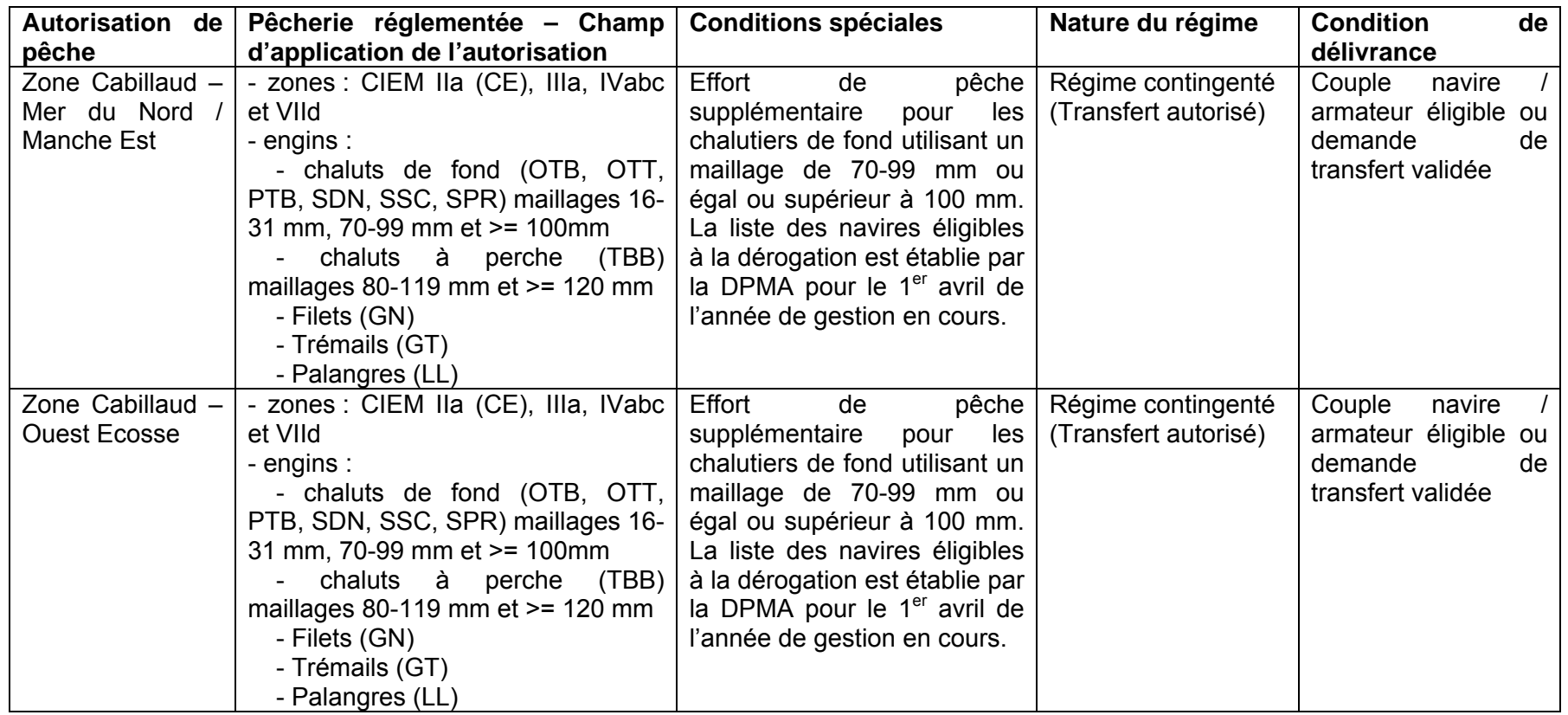

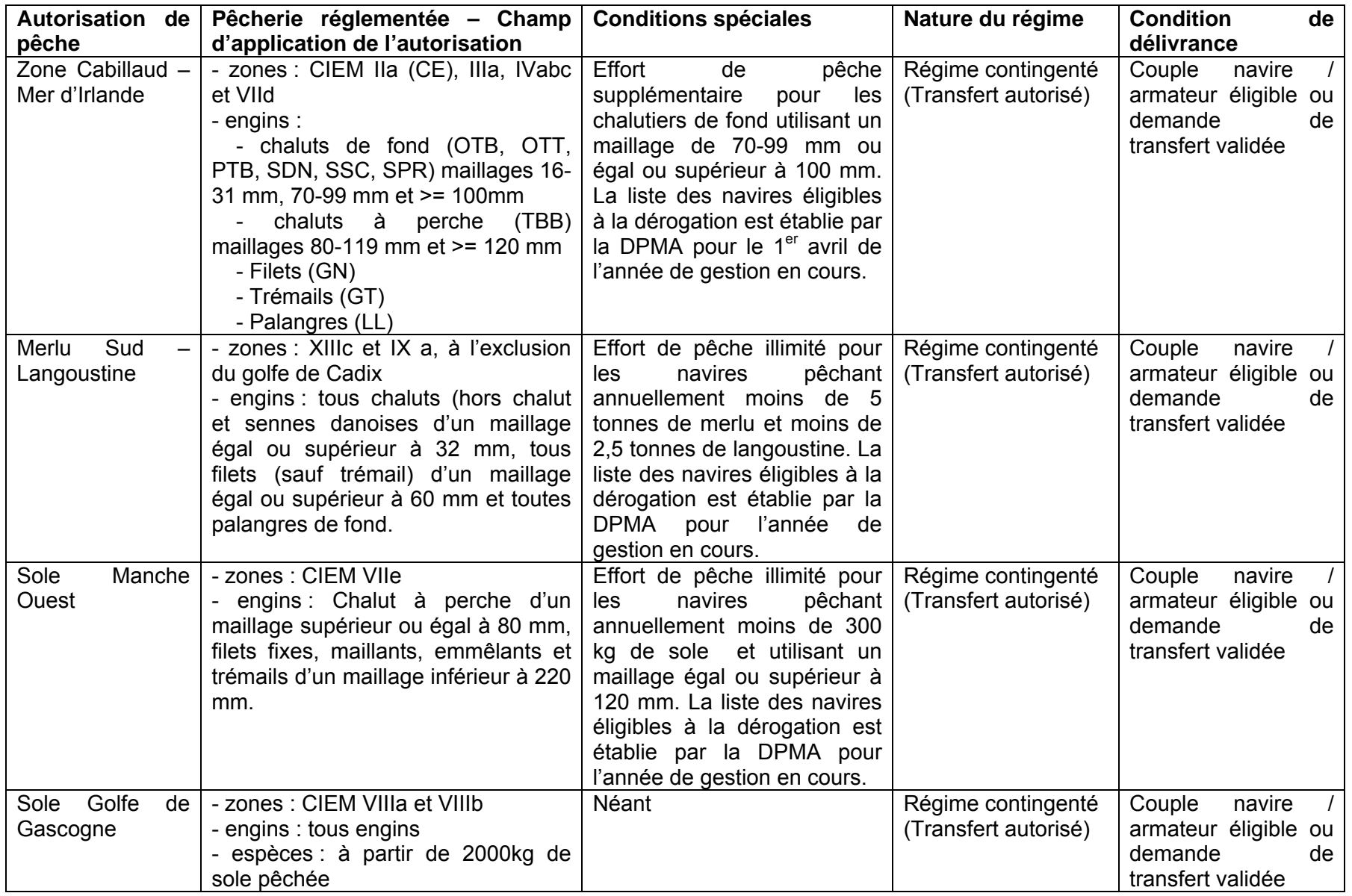

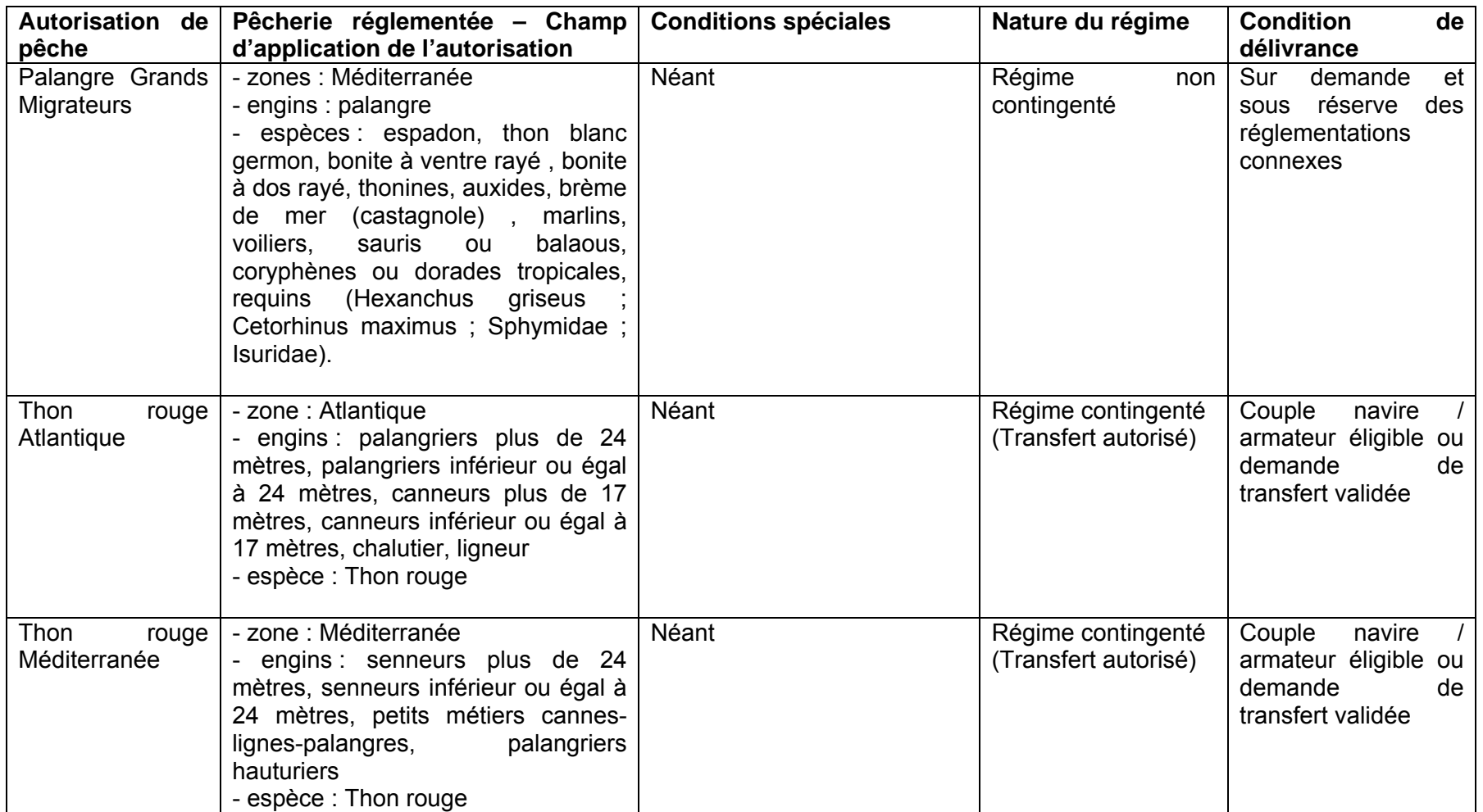

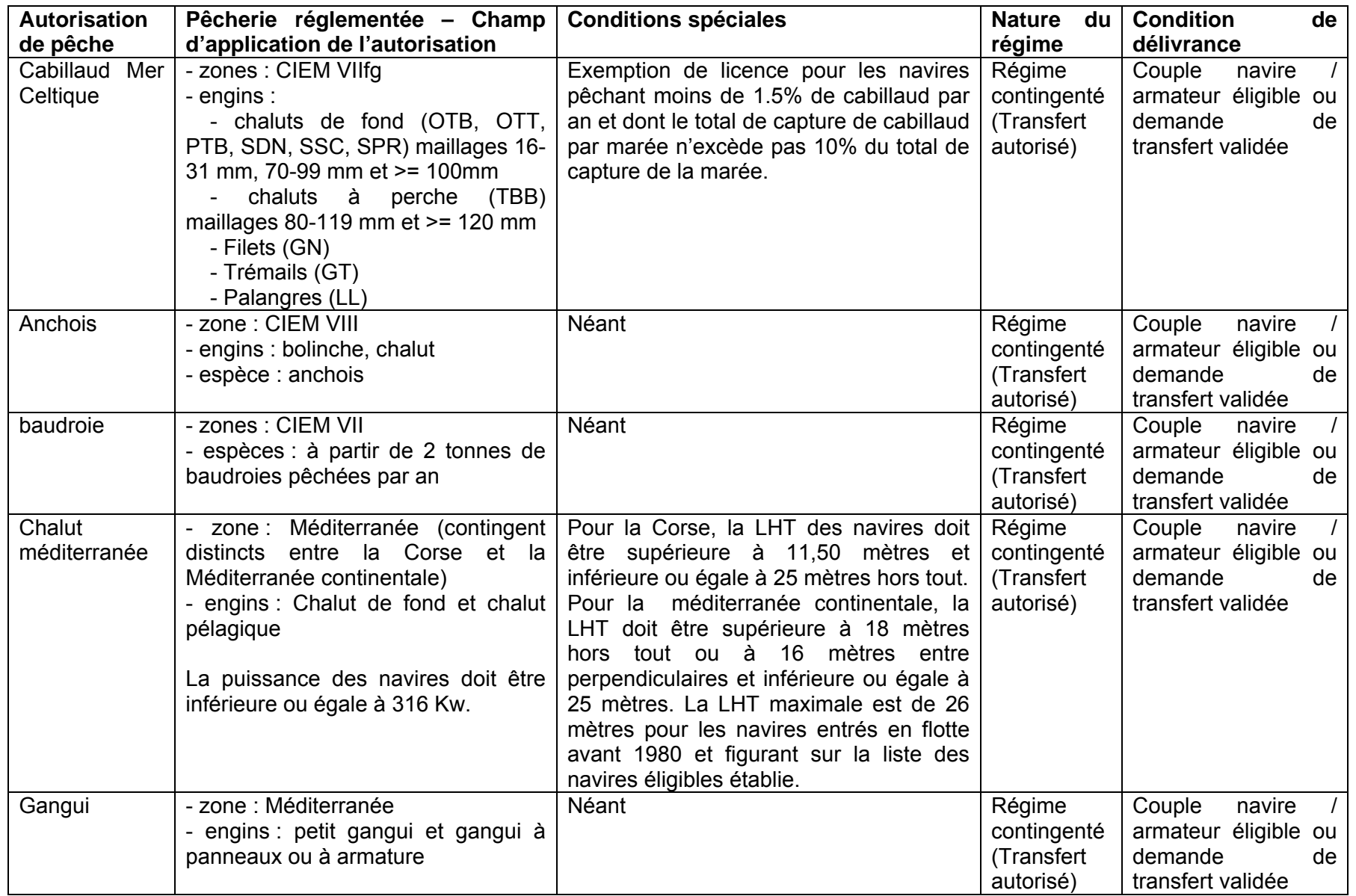

## **Autorisations de pêche délivrées par les OP**

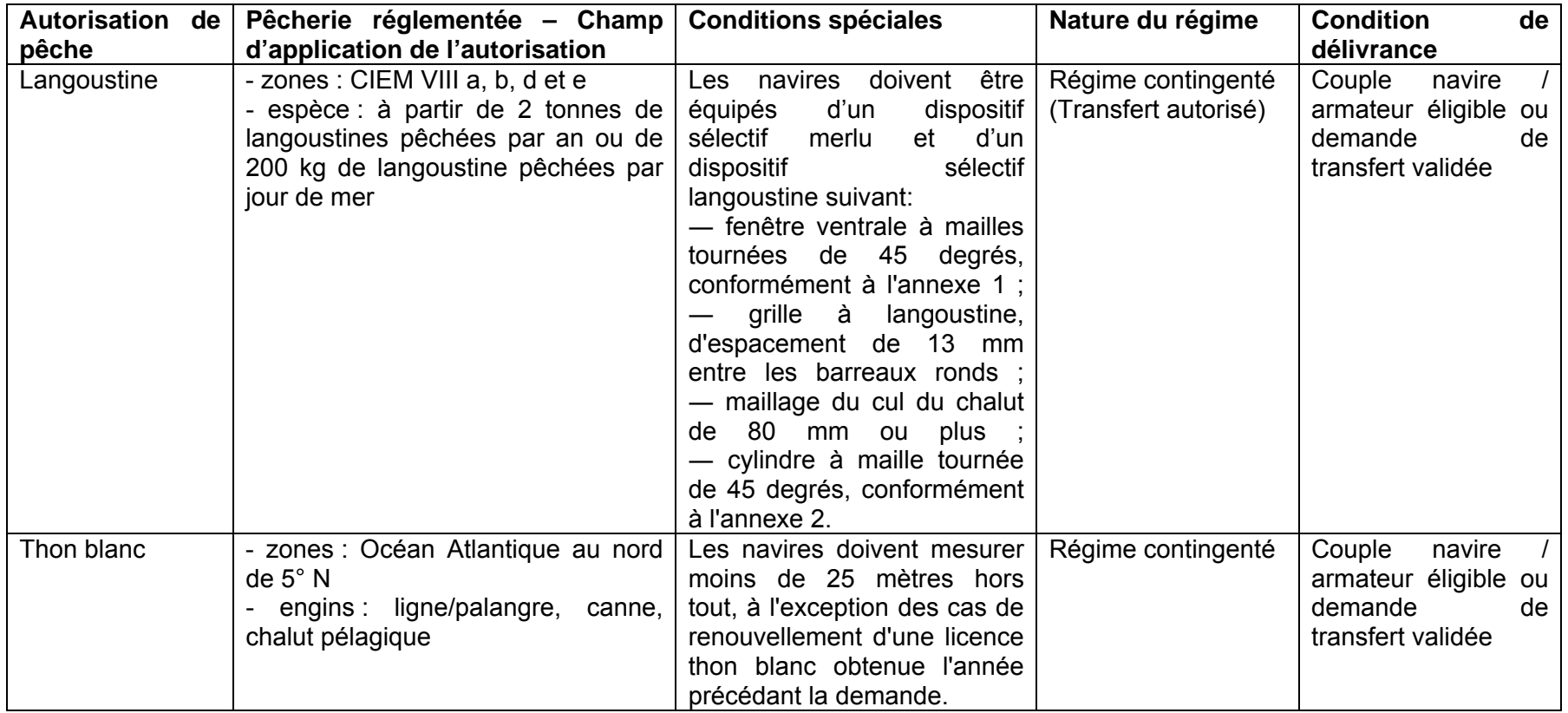

#### **ANNEXE 3 Guide utilisateur SISAAP – Fiches synthétiques**

1 – Cycle de vie des demandes d'autorisation et de transfert

2 - La saisie de la demande d'autorisation de pêche dans SISAAP

3 - La vérification de la demande d'autorisation de pêche dans SISAAP

4 - La délivrance de l'autorisation de pêche dans SISAAP

5 - L'enregistrement du refus d'une demande d'autorisation de pêche dans SISAAP

6 – L'annulation d'une autorisation de pêche

7 – Le retrait d'une autorisation de pêche

8 – La suspension d'une autorisation de pêche

9 - La saisie d'une demande de transfert d'éligibilité dans SISAAP

10 - L'assistance dans SISAAP

#### **1 – LE CYCLE DE VIE DES DEMANDES D'AUTORISATION ET DE TRANSFERT**

### **CYCLE DE VIE DE LA DEMANDE D'AUTORISATION**

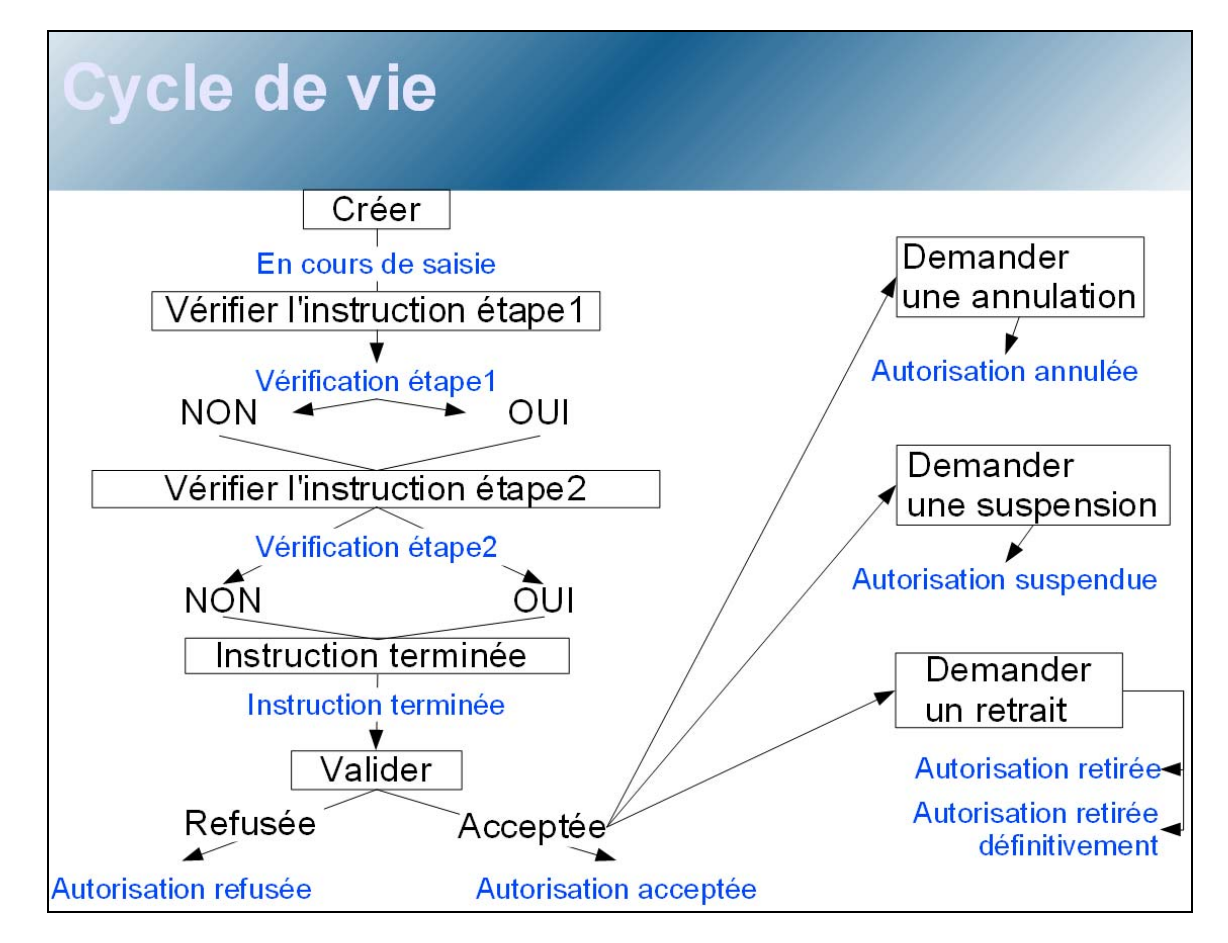

**CYCLE DE VIE DE LA DEMANDE D'AUTORISATION**

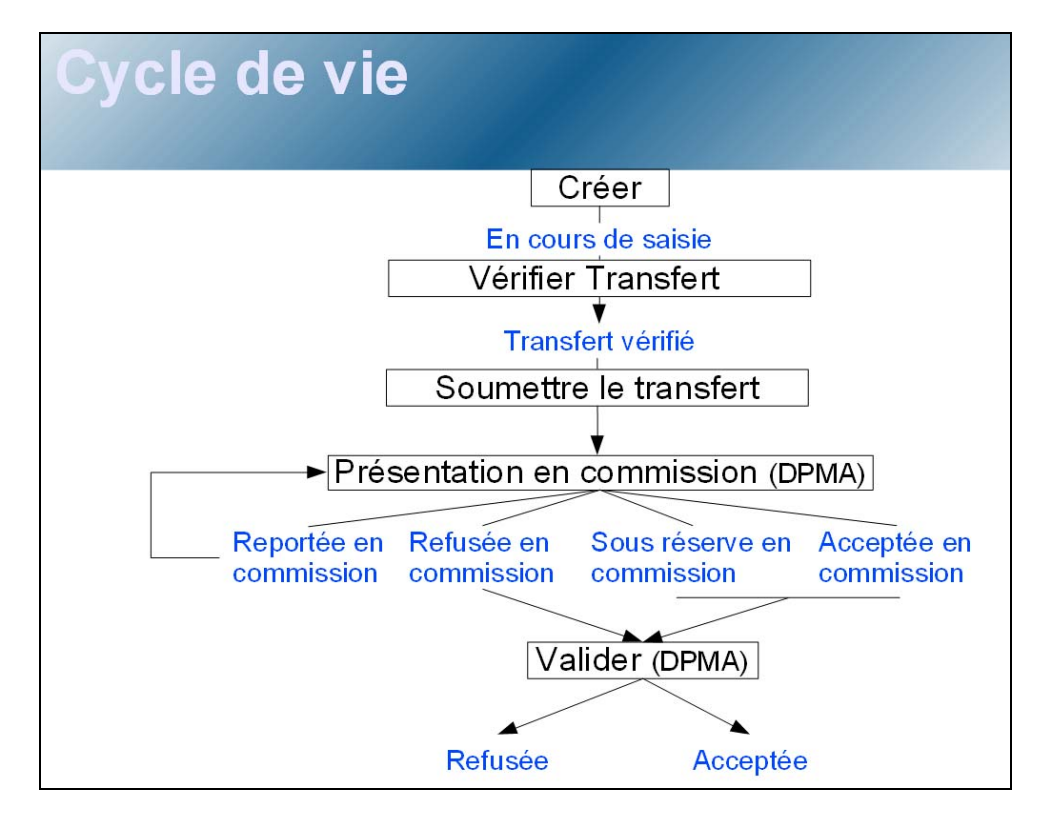

#### **2 - LES ETAPES DE LA SAISIE DE LA DEMANDE D'AUTORISATION DE PECHE DANS SISAAP**

#### **1ère étape :** Créer une demande d'autorisation dans l'onglet « Autorisation »

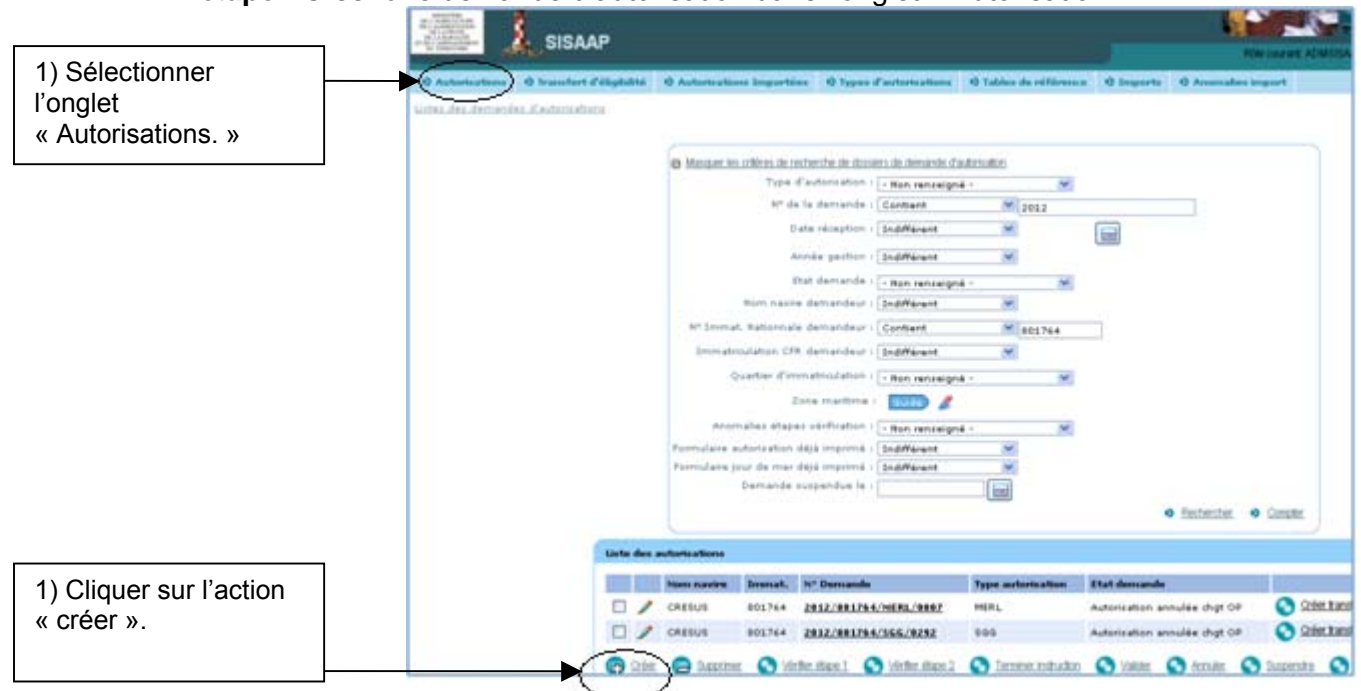

**2ème étape** : Entrer les informations sollicitées dans la page « créer » une demande d'autorisation

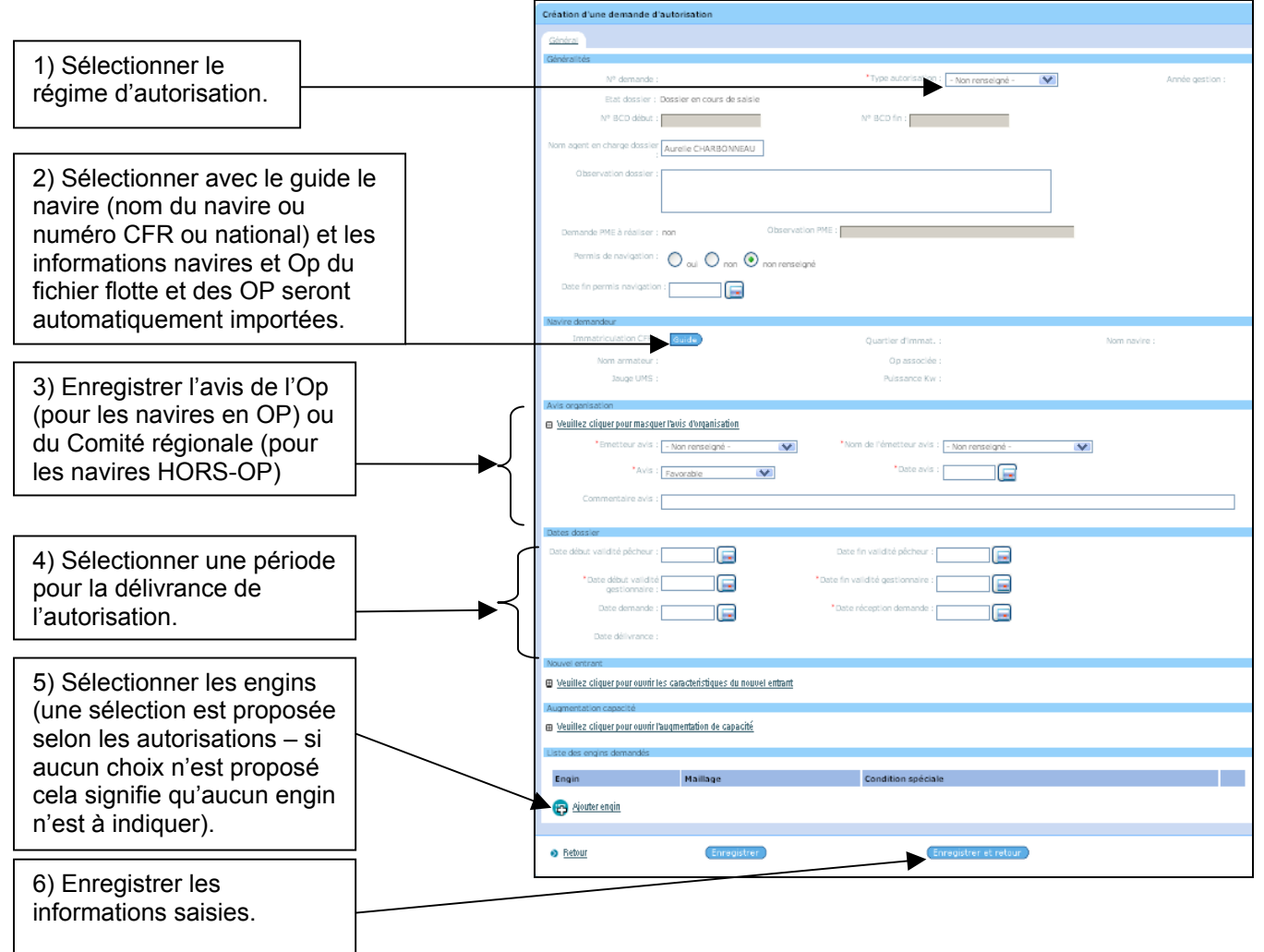

#### **3 - LES ETAPES DE LA VERIFICATION D'UNE DEMANDE D'AUTORISATION DE PECHE DANS SISAAP**

**Etape 1 :** Lancer pour une ou des demandes d'autorisations enregistrées, les actions « Vérifier étape 1 » et « Vérifier étape 2 ».

**Option 1 :** Lancer les vérifications à partir de la liste des dossiers s'affichant dans l'onglet « Autorisations »

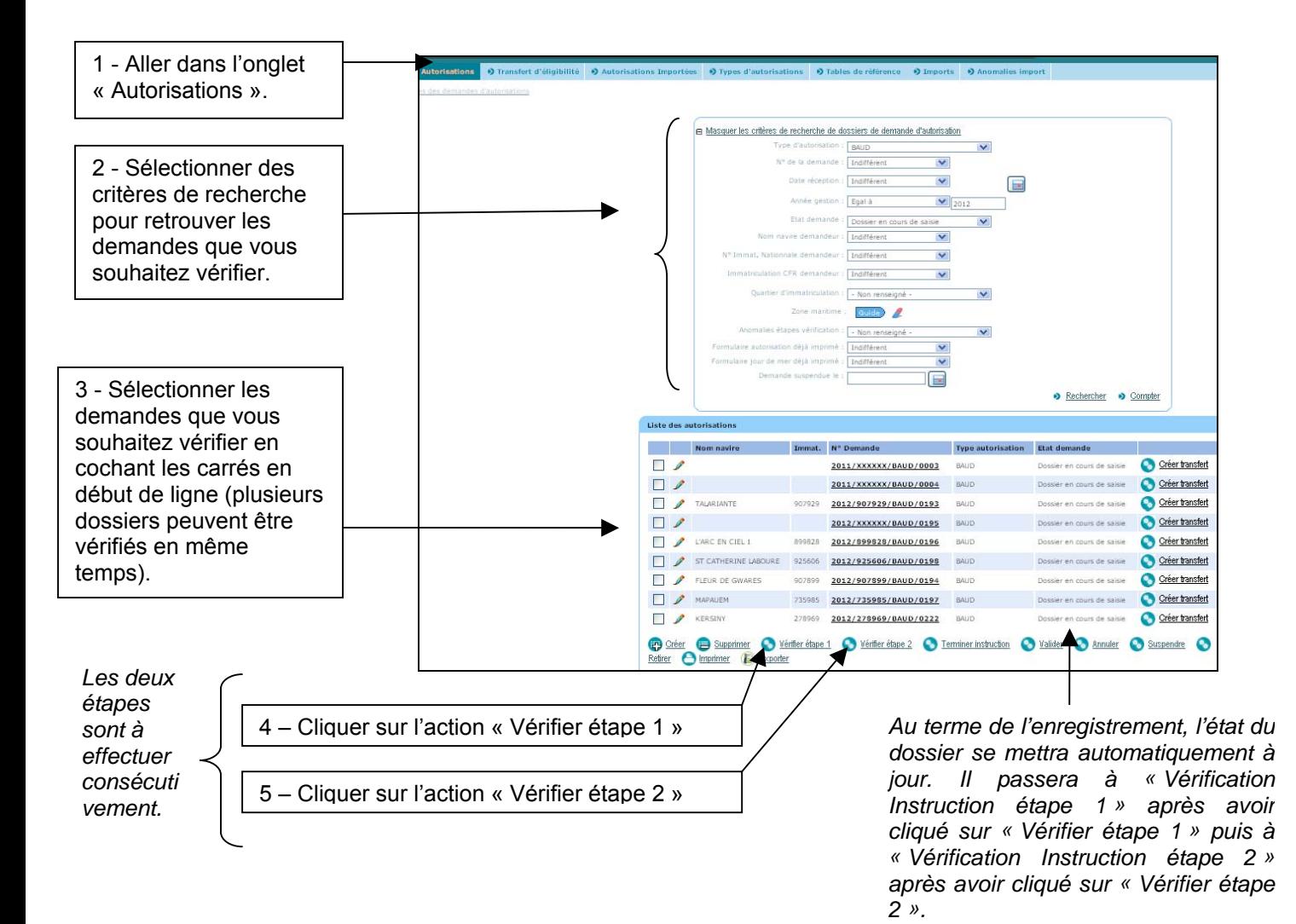

**Option 2 :** Lancer les vérifications à partir du dossier de demande d'autorisation en cours de saisie

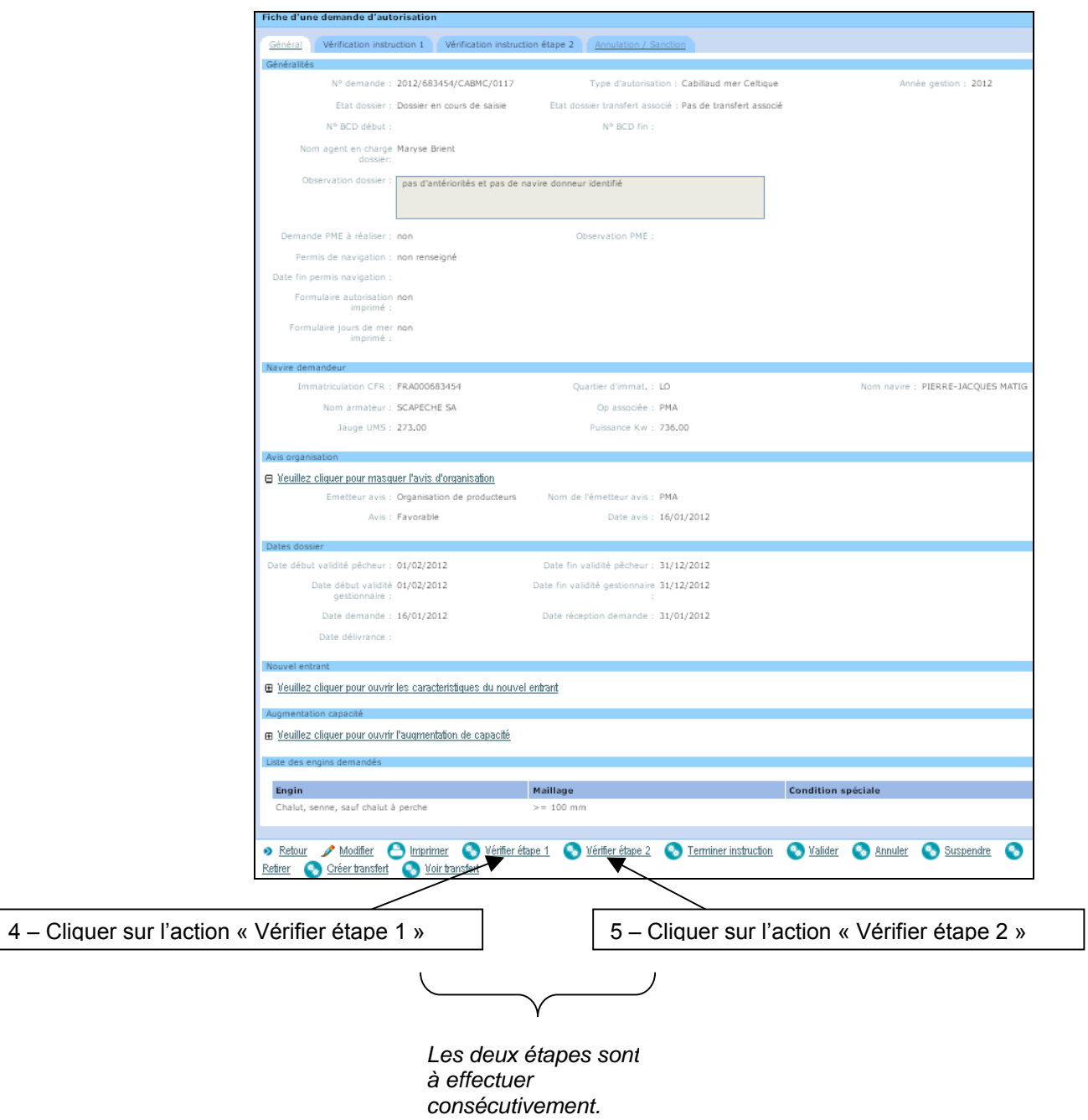

#### **4 - LES ETAPES DE LA DELIVRANCE D'UNE AUTORISATION DE PECHE DANS SISAAP**

**Etape 1 :** Terminer l'instruction (cette action ne pourra être menée à son terme que si toutes les vérifications de niveau 1 et 2 ont un indicateur « oui »).

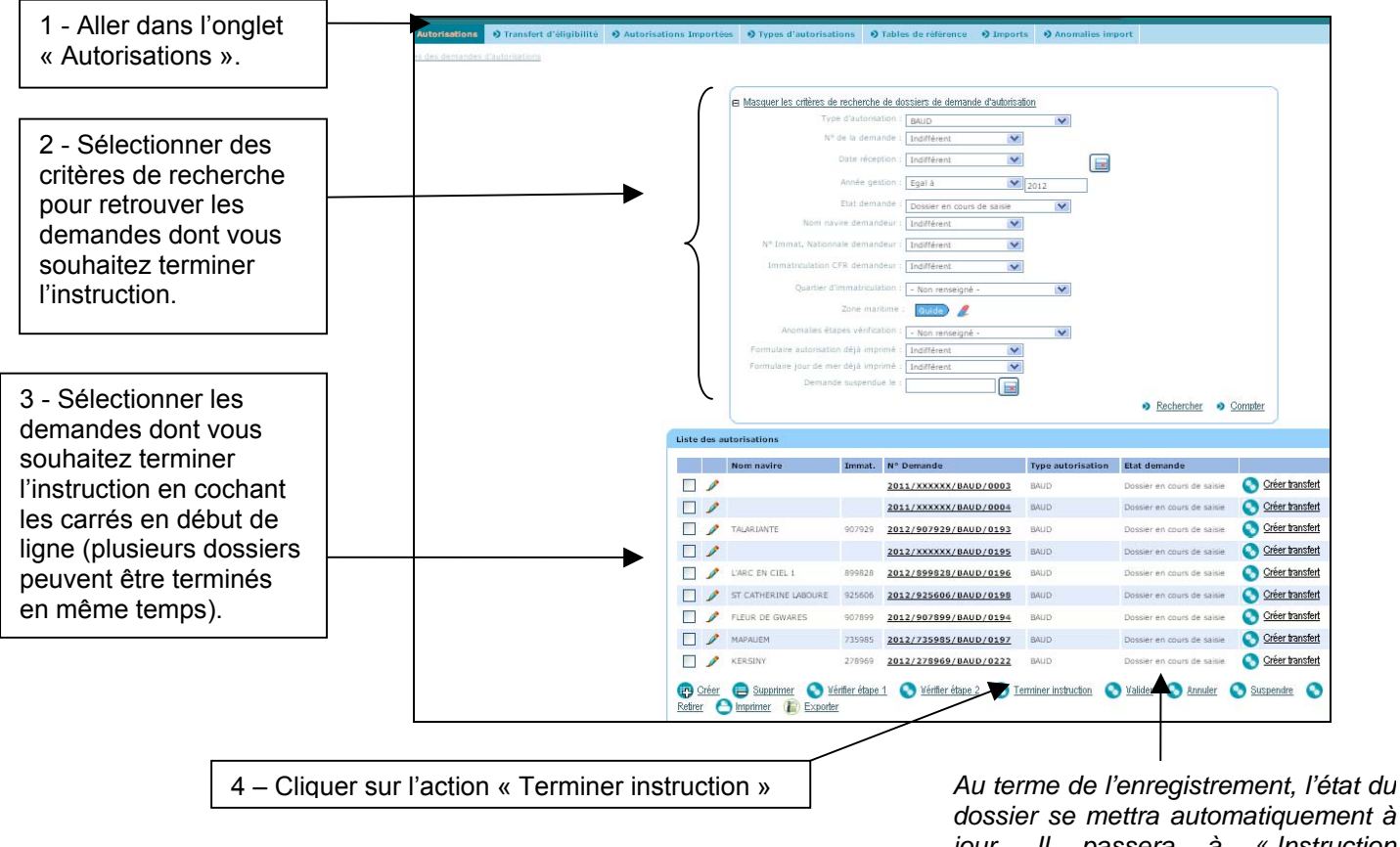

*dossier se mettra automatiquement à jour. Il passera à « Instruction terminée ».* 

**A noter** : Si les vérifications de niveau 1 et 2 n'ont pas tous les indicateurs à « oui » alors l'écran ci-dessous s'affiche. Vous ne pourrez pas terminer l'instruction car la demande du navire n'est pas conforme aux critères du régime. Vous devez entrer dans le dossier du navire pour savoir quels contrôles ont échoué. Le cas échéant, il faudra modifier le dossier (en cliquant sur l'action « Modifier » ou le crayon) ou faire une demande de transfert (voir fiche 9) ou refuser la demande (voir fiche 5).

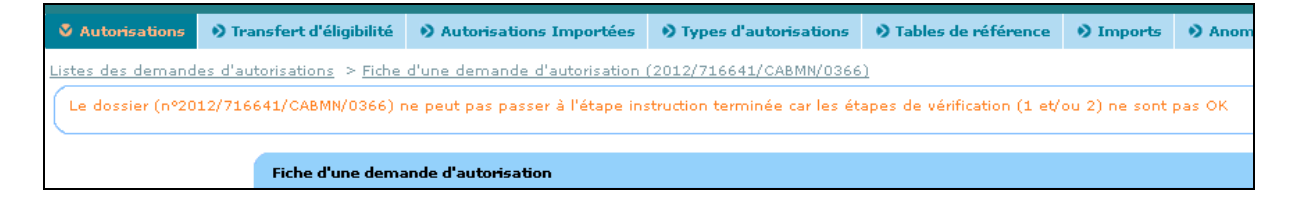

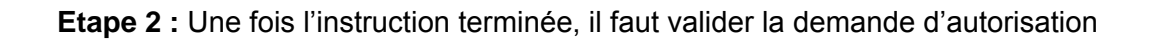

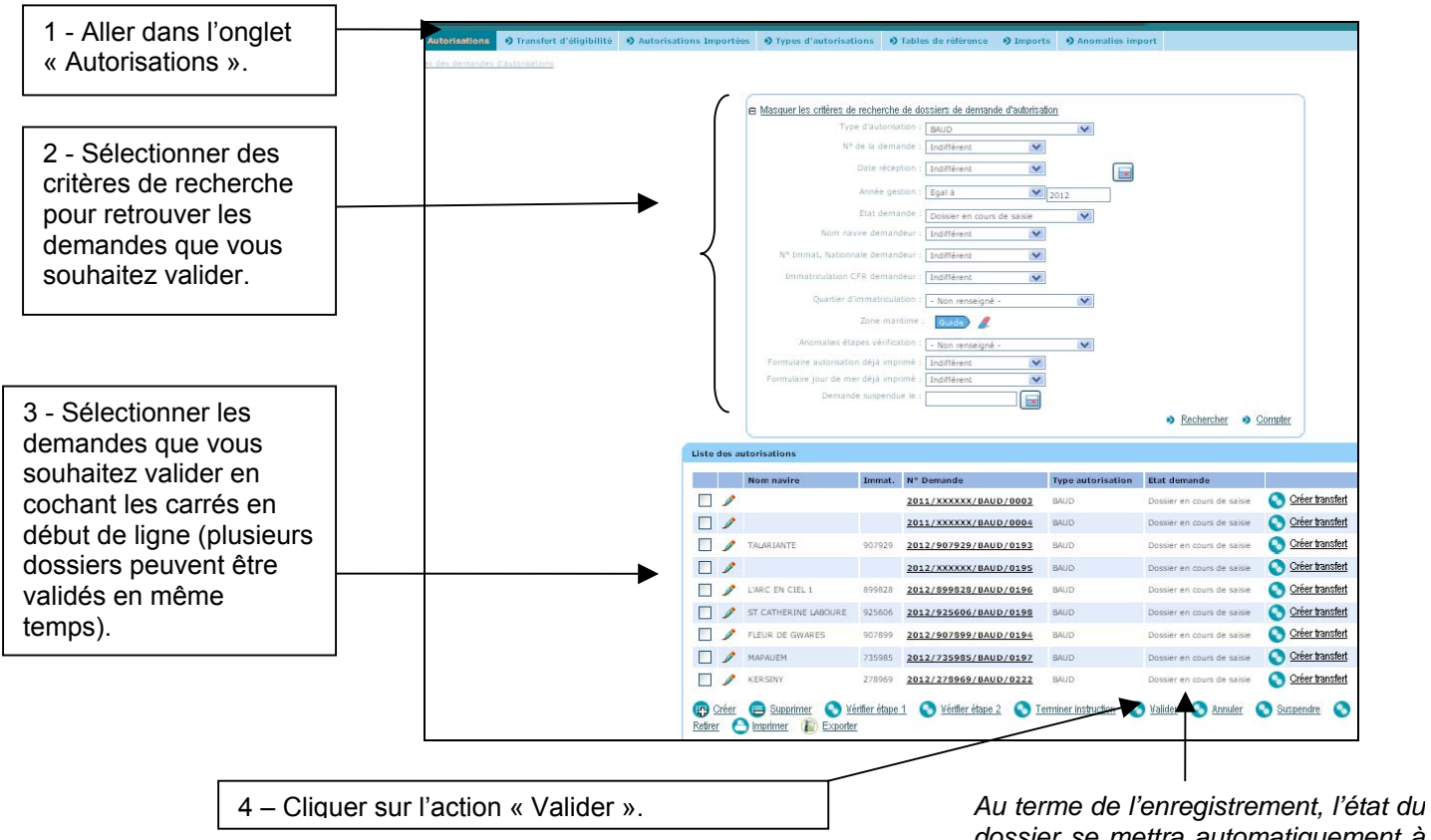

*dossier se mettra automatiquement à jour. Il passera à « Autorisation acceptée ».* 

**Etape 3** : Mettre la date et la valeur de l'avis puis enregistrer la validation (Au terme de cette étape le navire est autorisé à pêcher).

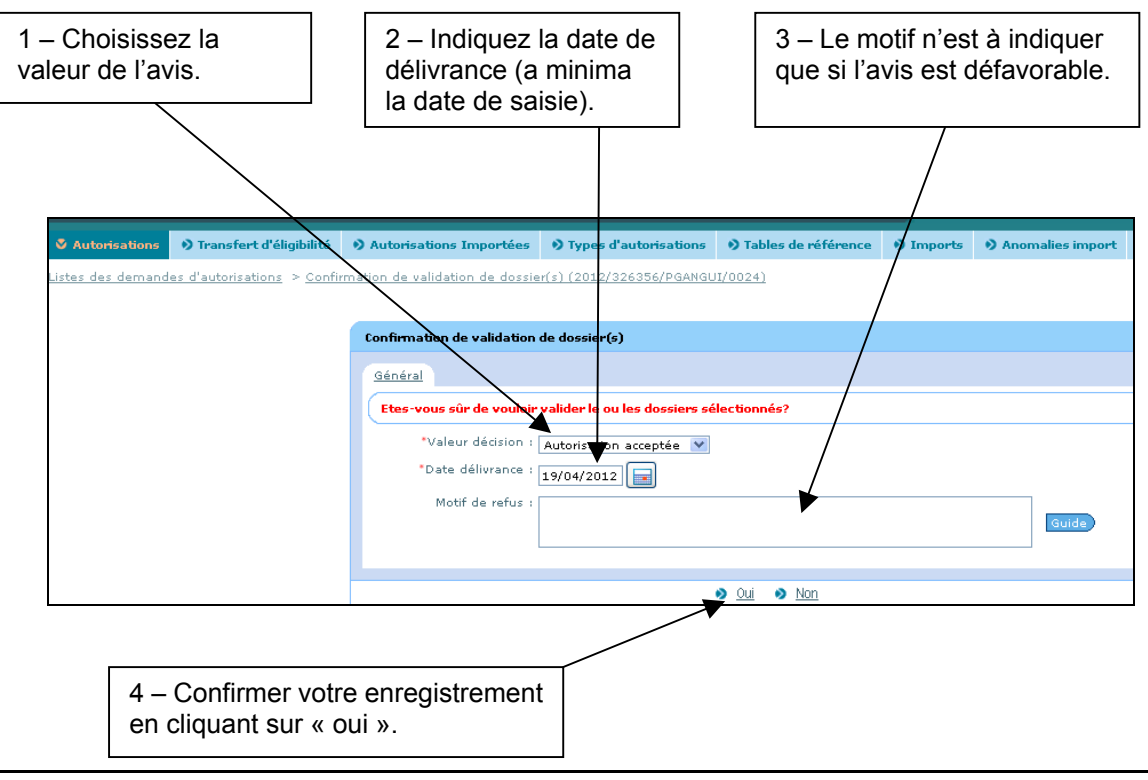

#### **5 - LES ETAPES DU REFUS D'UNE DEMANDE D'AUTORISATION DE PECHE DANS SISAAP**

#### **Etape 1 :** Terminer l'instruction

**Option 1 :** Si les vérifications de niveau 1 et 2 ont tous les indicateurs à « oui ». Passer directement à l'étape 2.

**Option 2 :** Si les vérifications de niveau 1 et 2 ont des indicateurs à « non », il faut mettre manuellement les indicateurs à « oui » (suite à cette intervention manuelle SISAAP veillera à ce que l'utilisateur ne puisse que refuser l'autorisation) :

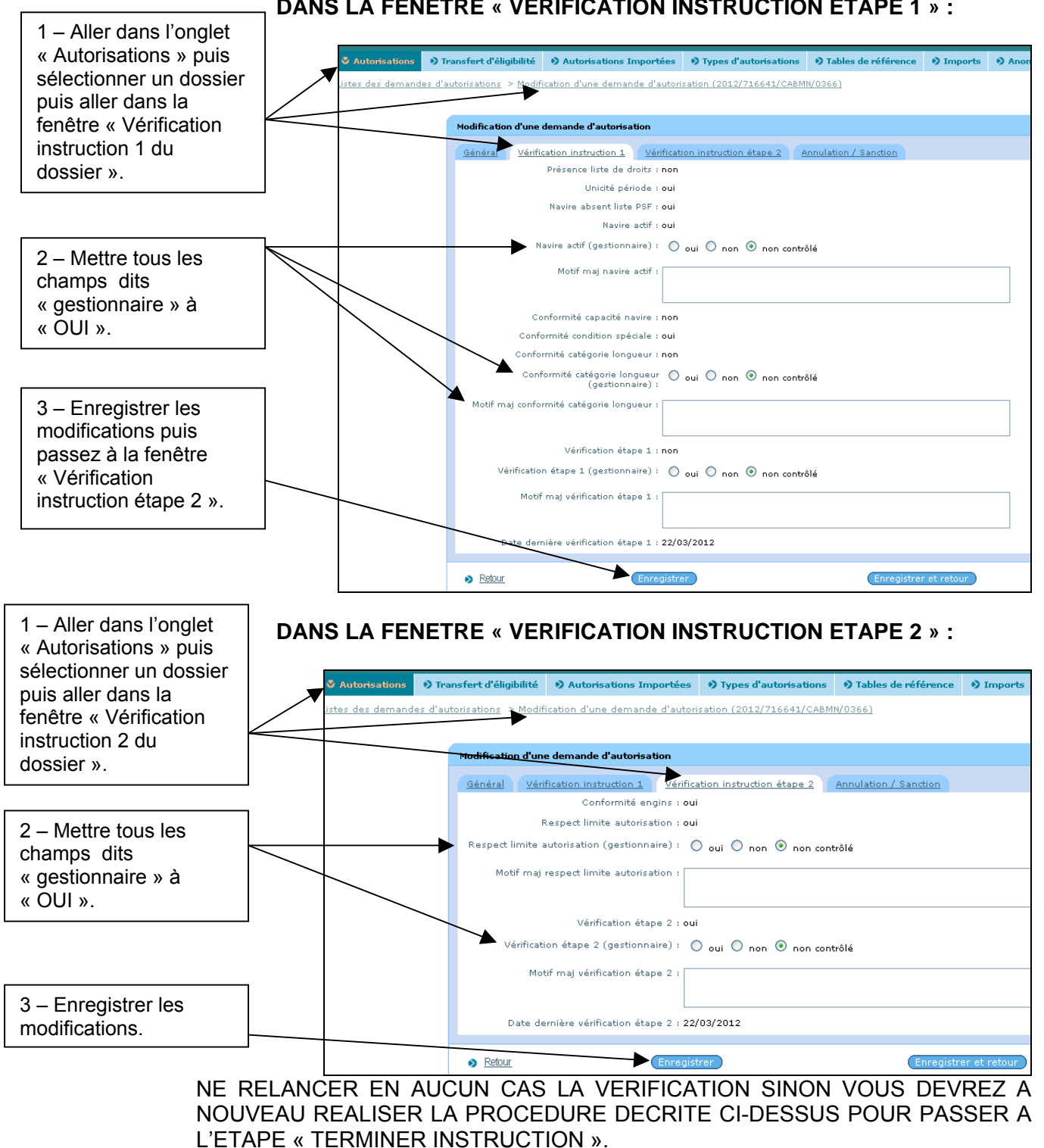

#### **DANS LA FENETRE « VERIFICATION INSTRUCTION ETAPE 1 » :**

**Etape 2** : Terminer l'instruction (voir étape 1 de la fiche 4)

**Etape 3 :** Refuser la demande d'autorisation et enregistrer la décision.

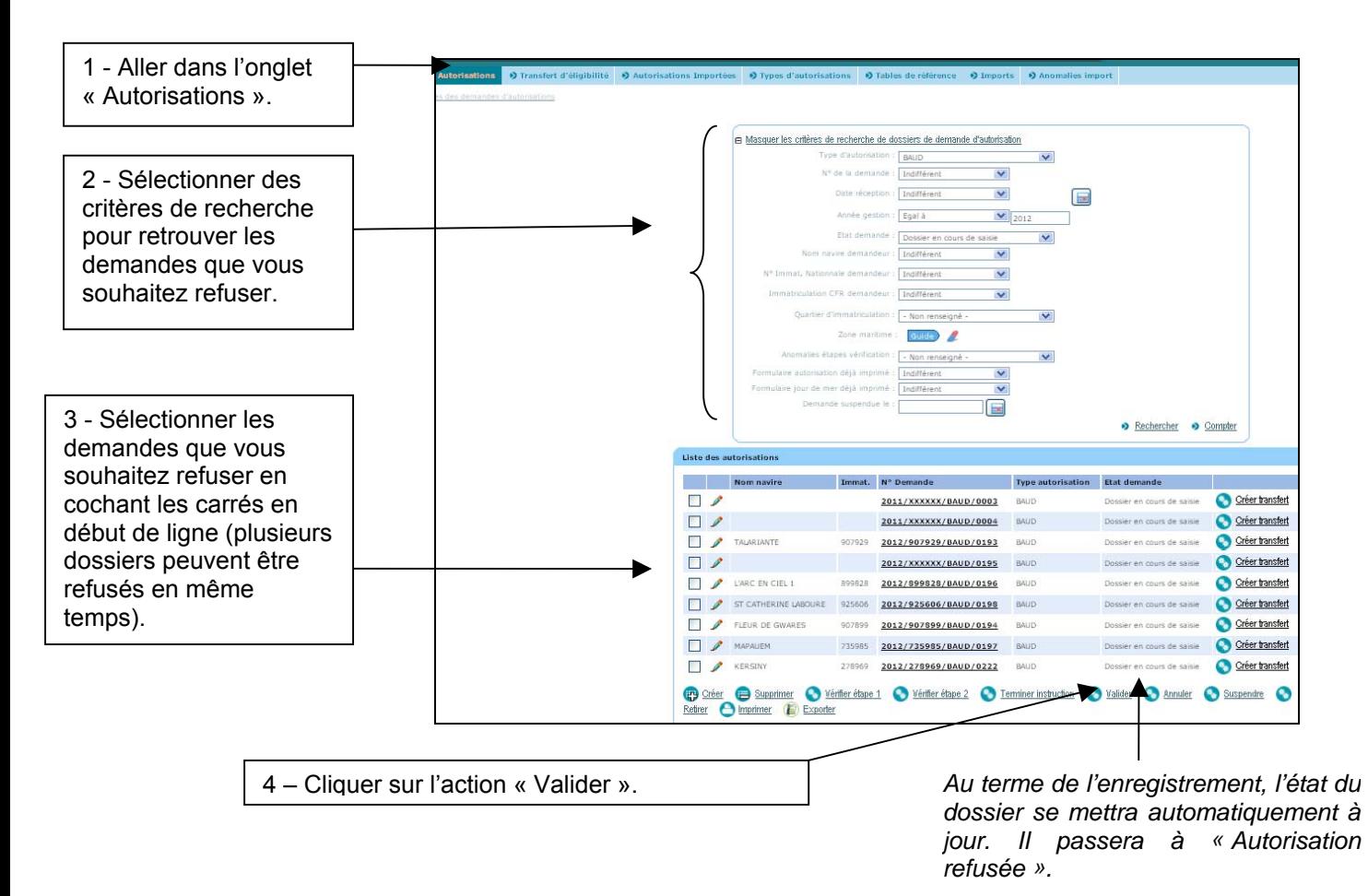

**Etape 3** : Mettre la date et la valeur de l'avis puis enregistrer la validation (Au terme de cette étape le navire est autorisé à pêcher).

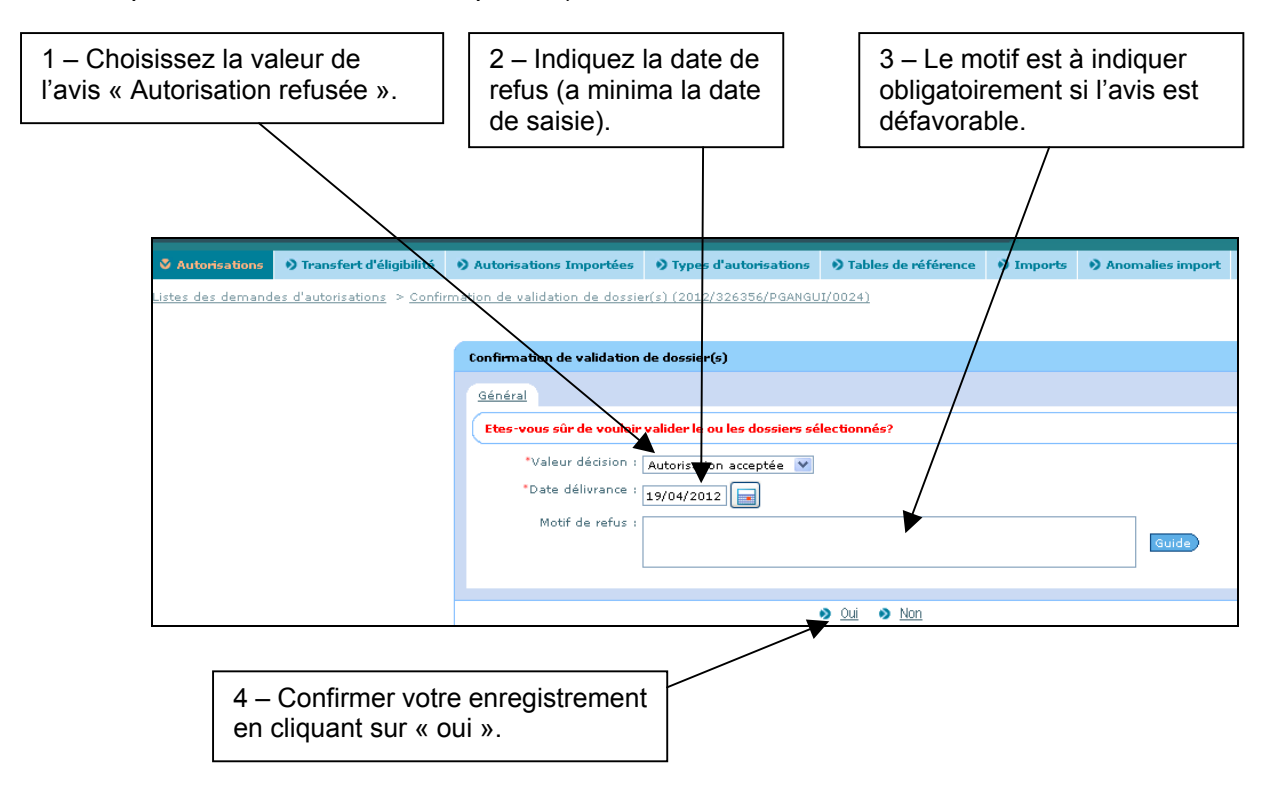

#### **6 - LES ETAPES DE L'ANNULATION D'UNE AUTORISATION DE PECHE DANS SISAAP**

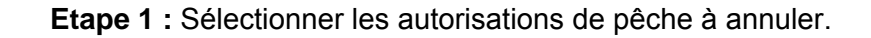

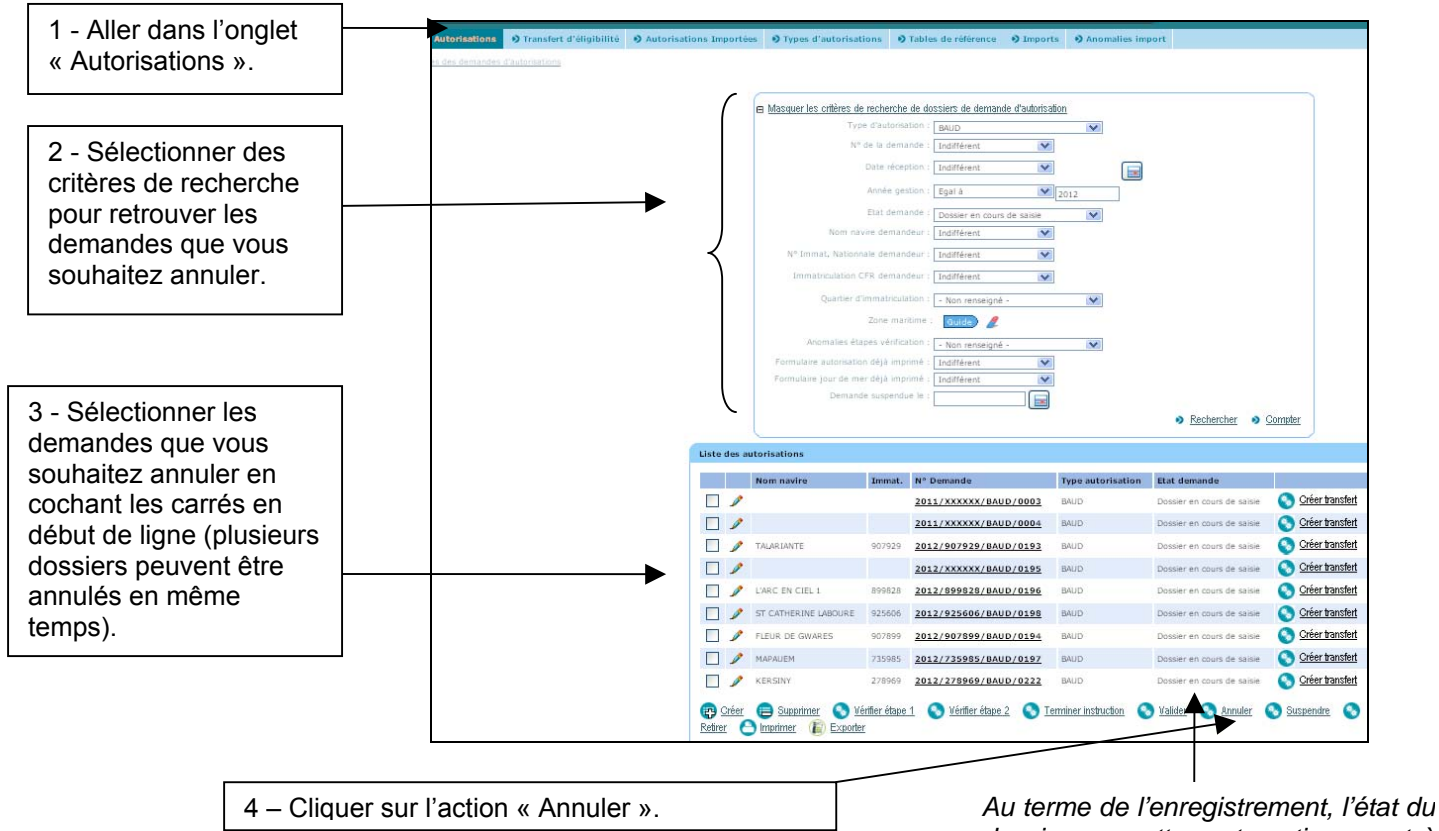

*dossier se mettra automatiquement à jour. Il passera à « Autorisation annulée ».* 

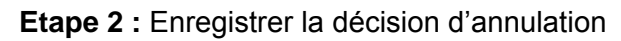

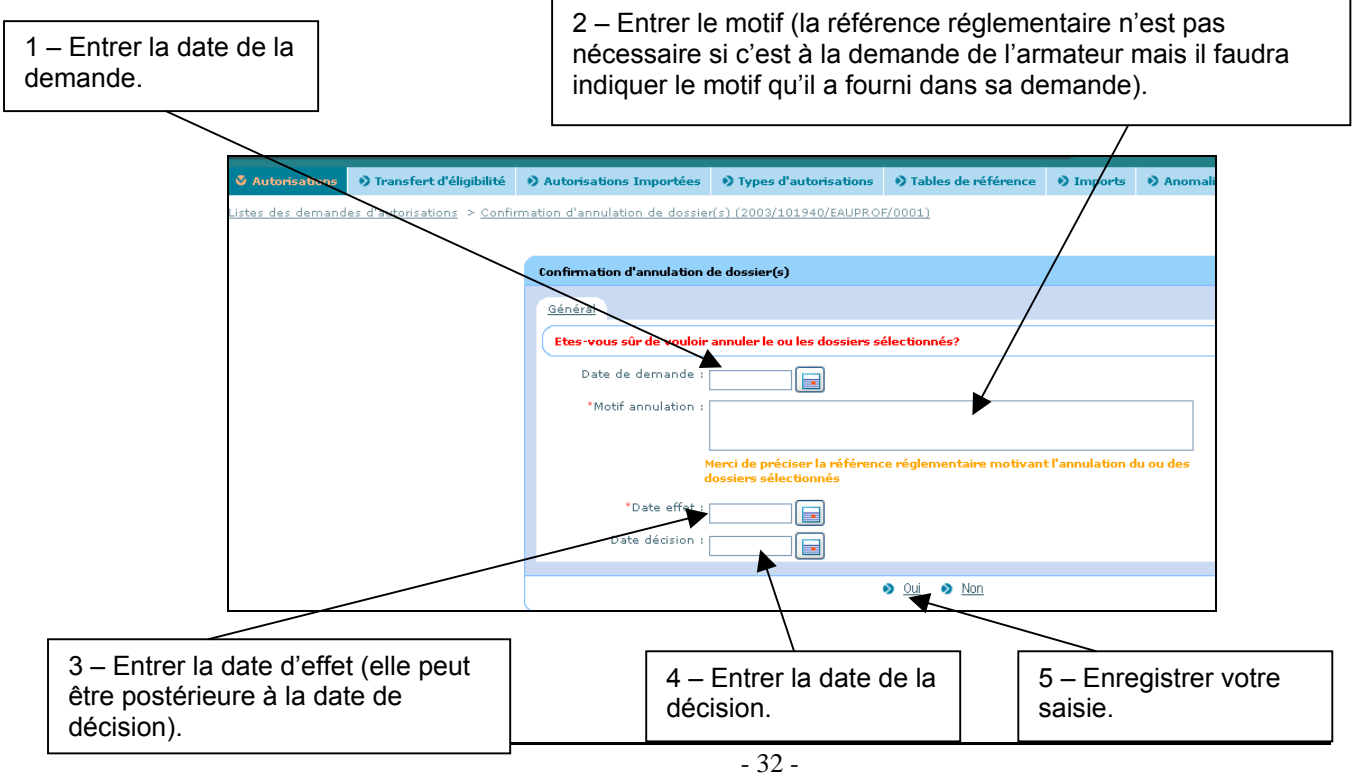

#### **7 - LES ETAPES DU RETRAIT D'UNE AUTORISATION DE PECHE DANS SISAAP**

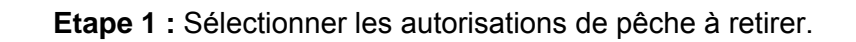

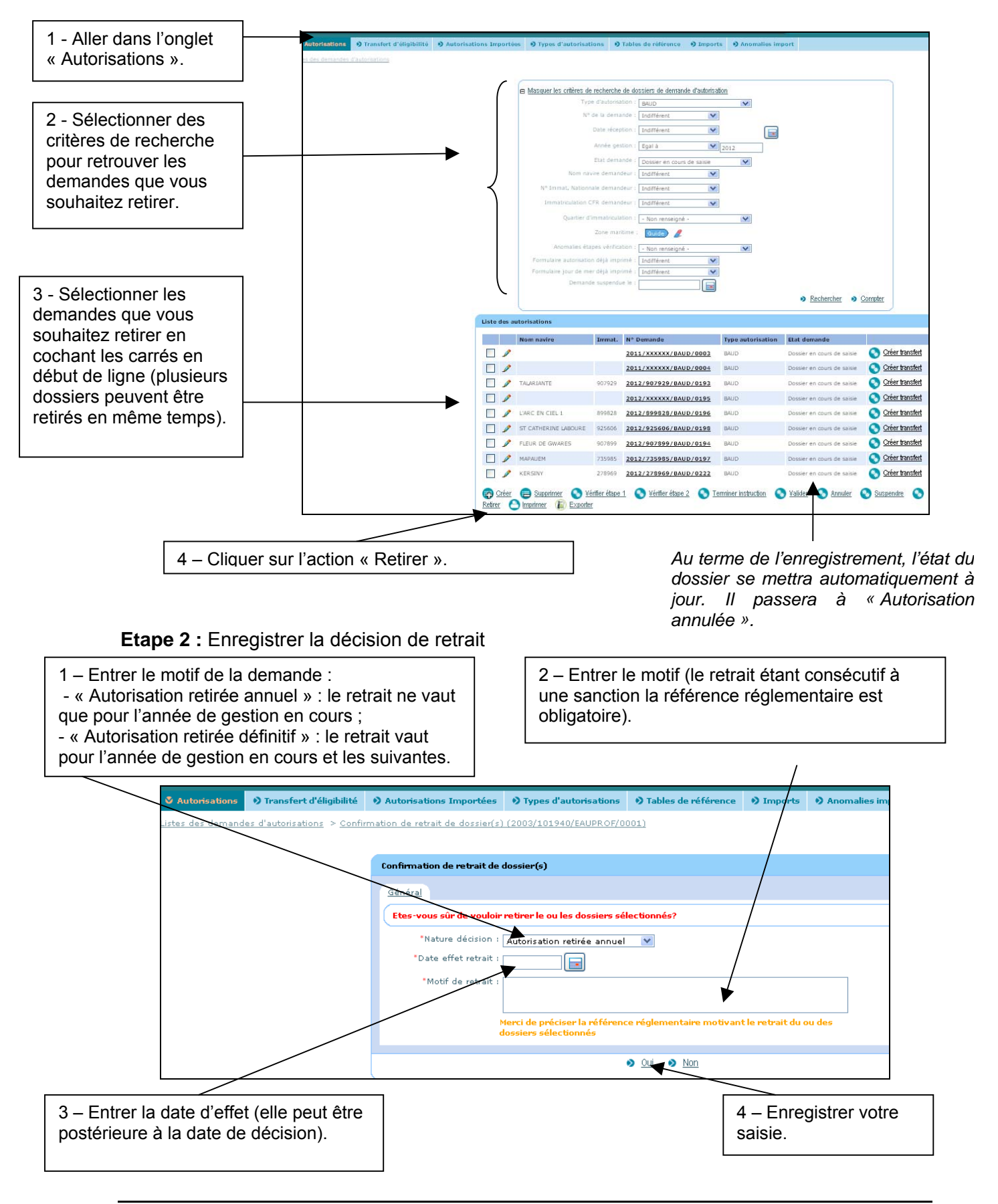

#### **8 - LES ETAPES DE LA SUSPENSION D'UNE AUTORISATION DE PECHE DANS SISAAP**

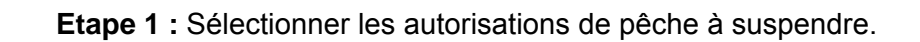

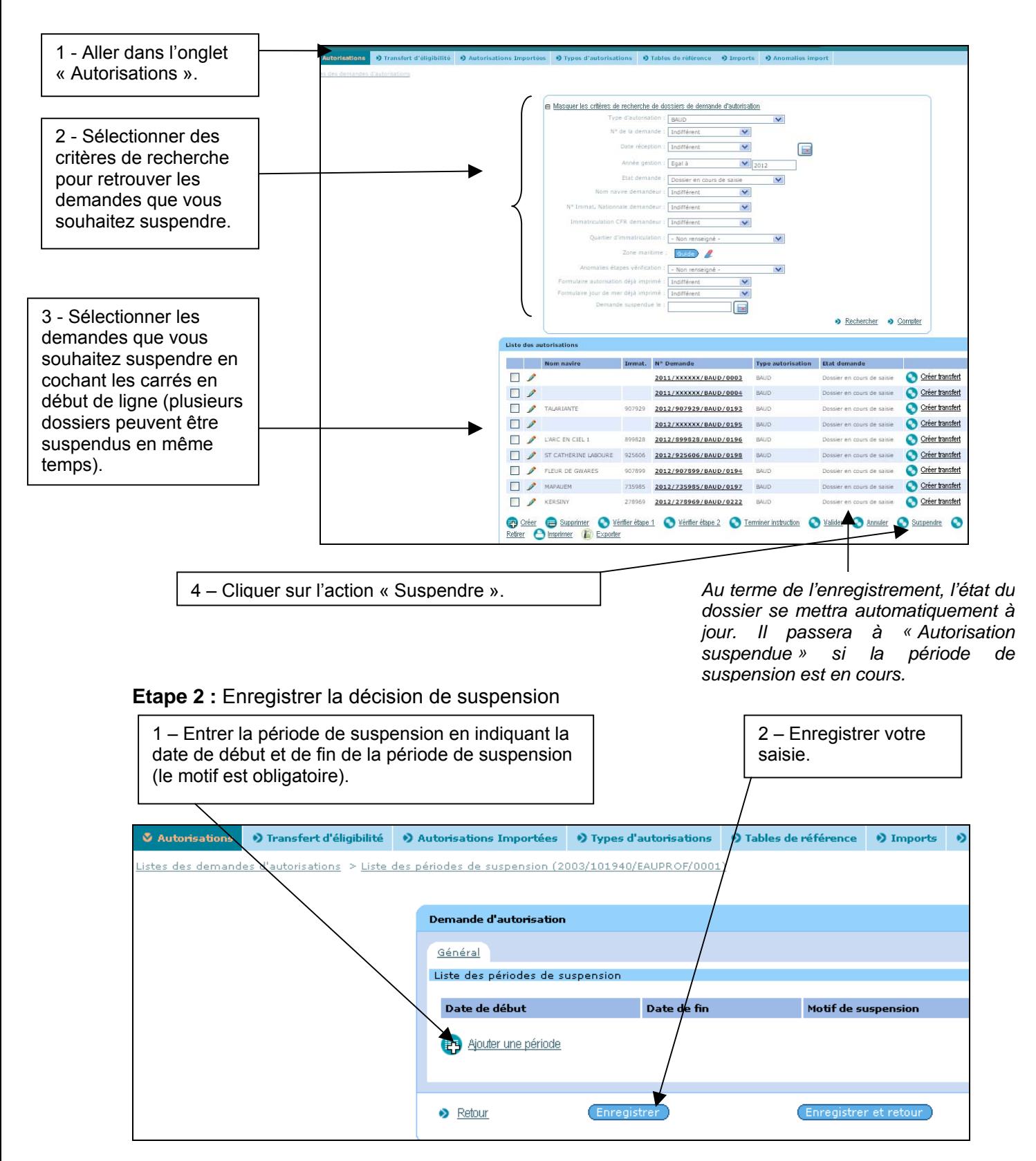

**Etape 1 :** Créer une demande d'autorisation (voir fiche 2)

**Etape 2 :** Créer une demande de transfert d'éligibilité (pour les nouveaux entrants ou les navires ayant augmenté leur capacité sur un régime contingenté par la capacité).

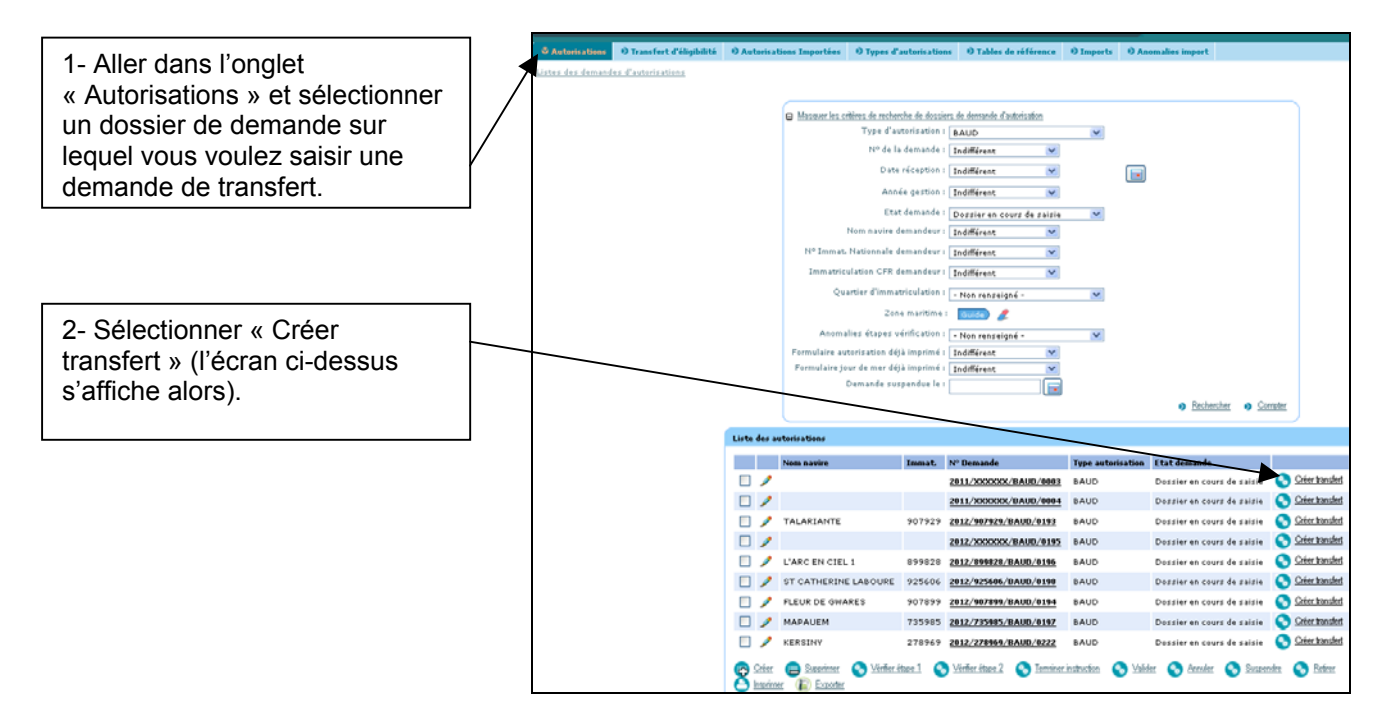

**Etape 3** : Enregistrer les informations de la demande de transfert en cours de création

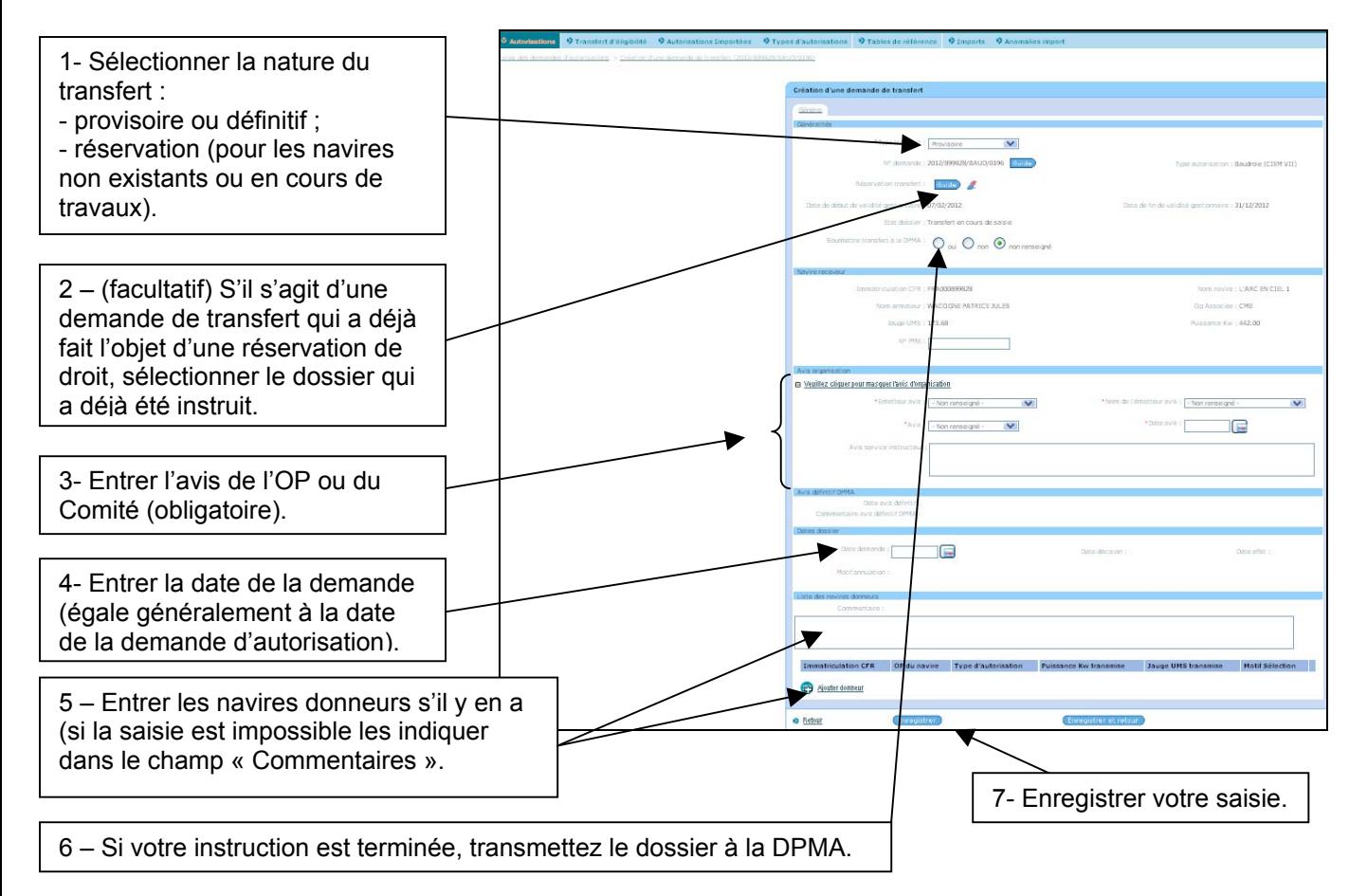

#### **10 – L'assistance dans SISAAP**

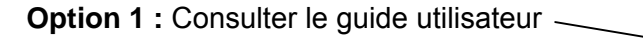

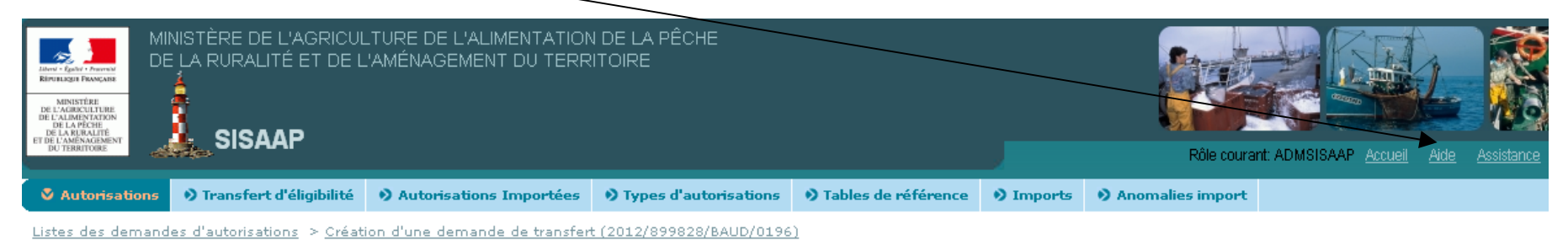

**Option 2 :** Créer un dossier d'assistance dans HERA qui sera soumis à l'assistance informatique du MAAPRAT.

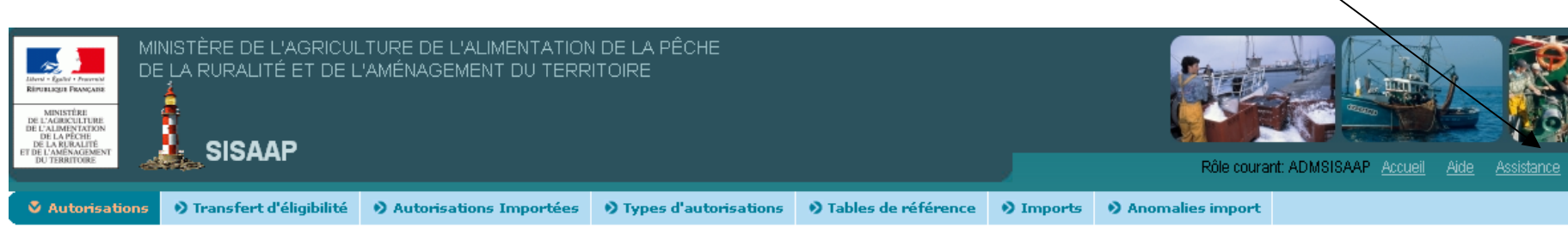

Listes des demandes d'autorisations > Création d'une demande de transfert (2012/899828/BAUD/0196)

#### **ANNEXE 4 SCHEMA ORGANISATIONNEL**

### **A) Autorisations délivrées par la DPMA :**

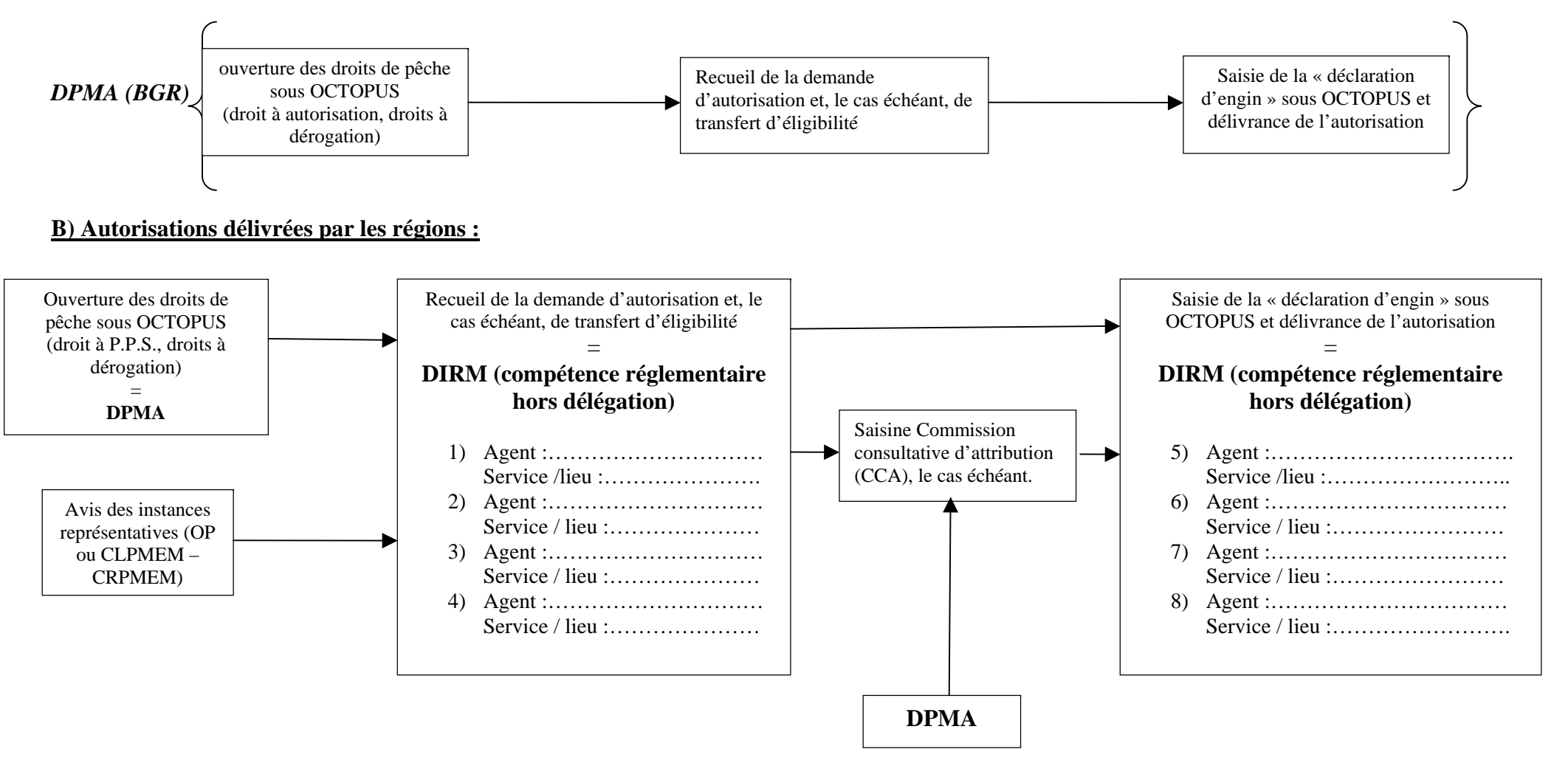